# **Estimação do Canal**

A rede de distribuição de energia elétrica difere consideravelmente em topologia, estrutura e propriedades físicas se comparada a outros meios convencionais utilizados para a transmissão de sinais de comunicação, tais como o par trançado, o cabo coaxial ou a fibra óptica. Além disso, tais redes não foram originalmente concebidas, a priori, com a finalidade de fornecer serviços de comunicações, sendo projetadas exclusivamente para o fornecimento de energia elétrica. Uma vez que sua aplicação em telecomunicações passou a ser considerada, a obtenção de modelos eficientes para caracterização do meio de transmissão PLC é de maior interesse.

A seção 3.1 descreve um modelo paramétrico para o canal PLC. Este modelo leva em conta duas características predominantes: o efeito dos multipercursos e as perdas nos condutores.

A seção 3.2 apresenta um método de estimação paramétrica associado ao modelo descrito na seção anterior. Esta estimação é realizada no domínio da freqüência e devido a certas características do problema, recai num problema de otimização de alta dimensionalidade. Entretanto foi possível transformar este problema de otimização em uma seqüência de problemas de otimização, porém de dimensão bastante reduzida.

 Na seção 3.3 são apresentados os resultados obtidos através de simulação, utilizando o modelo de ajuste de estimação do canal PLC proposto nesta tese.

Na seção 3.4 é ilustrado o desempenho do algoritmo proposto quando o conhecimento da função de transferência é incompleto.

 Na seção 3.5 é discutido o problema da ordem do modelo proposto para a estimação de canal PLC

## **3.1**

### **O modelo multipercurso para canais PLC**

Em oposição às redes telefônicas, a rede de acesso local de linha de potência não consiste de uma conexão ponto a ponto entre a subestação e o cliente. Um enlace de acesso típico deste tipo consiste de um cabo de distribuição ou uma série de cabos distribuidores e os braços de conexões destes cabos até as residências, todos com impedância característica real ZL. Os cabos terminam na caixa de conexão das residências, seguido por uma fiação interna, o qual pode ser modelada do ponto de vista da rede de acesso por uma impedância de terminação complexa  $Z_{\parallel}(f)$ . A impedância dos pontos de conexão domésticos é normalmente menor que essa impedância  $Z_{\parallel}(f)$  devido ao numero de braços dentro das residências.

Além das características de impedância da rede, o caminho percorrido pelo sinal também deve ser analisado com atenção. Inúmeras reflexões são causadas pelas conexões internas devido ao não casamento das impedâncias dos seus componentes constituintes. Como conseqüência, a propagação do sinal não pode ser descrita considerando apenas o caminho direto entre o transmissor e o receptor. Caminhos adicionais formados por componentes de multi-reflexão do sinal, devem ser considerados. Como resultado o canal PLC apresenta um comportamento com multipercurso e desvanecimento seletivo em freqüência.

O modelo apresentado por Zimmermann e Dostert [5] considera duas características predominantes: o multipercurso e as perdas no condutor.

### **3.1.1 Multipercurso**

O modelo de propagação do sinal na rede PLC considera que o sinal recebido é formado pelo percurso direto mais os caminhos adicionais (ecos) gerados pelas reflexões nas junções. Assim, as componentes do sinal recebido, oriundas de percursos individuais diferentes são combinadas por superposição, resultando em um cenário dominado por multipercurso e desvanecimento seletivo em freqüência. Além disso, o canal apresenta também ruído de diversas naturezas. A figura 3.1apresenta o modelo em consideração para canal PLC.

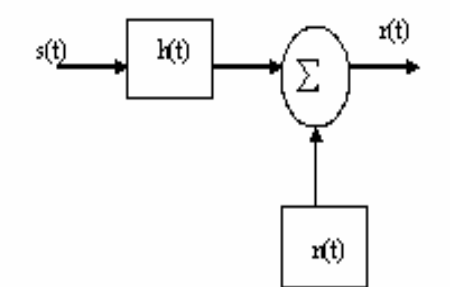

Figura 3.1: Canal PLC

 O sinal recebido *r*(*t*) é formado pela convolução entre o sinal transmitido *s*(*t*) e a resposta ao impulso *h*(*t*) acrescido de ruído *n*(*t*), como indicado na equação abaixo.

$$
r(t) = s(t)^* h(t) + n(t)
$$
\n(3.1)

*h*(*t*) pode ser escrita como:

$$
h(t) = \sum_{k=1}^{K} A_k \cdot \delta(t - \tau_k)
$$
\n(3.2)

Os coeficientes  $\{\tau_{k}\}$  representam os retardos dos sinais devido às reflexões e os fatores { *A<sup>k</sup>* } representam a atenuação por perdas no condutor, no dielétrico e por reflexões causadas em cada multipercurso. Passando a equação (3.2) para o domínio da freqüência, tem-se:

$$
\underline{H}(f) = \sum_{k=1}^{K} A_k \cdot \exp(-j2\pi f \tau_k)
$$
\n(3.3)

O retardo  $\tau_{\scriptscriptstyle{k}}$  do k-ésimo percurso é dado por:

$$
\tau_k = \frac{d_k \sqrt{\varepsilon_r}}{c_0} = \frac{d_k}{v_p} \tag{3.4}
$$

 $\varepsilon_r$  representa a constante dielétrica do material isolante,  $c_0$  é a velocidade da luz no vácuo e *<sup>k</sup> d* é o comprimento do percurso k. É conveniente definir a constante *<sup>p</sup> v* pela expressão

$$
v_p = \frac{c_0}{\sqrt{\mathcal{E}_r}}
$$
\n(3.5)

### **3.1.2 Perda nos cabos**

O fator de atenuação *A<sup>k</sup>* é um número complexo e depende de forma exponencialmente decrescente do comprimento do percurso  $d_k$  e da freqüência *f* , podendo ser escrito como [5]:

$$
A_k = A(f, d_k) = \mu_k \cdot \exp[-a(f).d_k]
$$
\n(3.6)

O termo *a*( *f* ) é o coeficiente de atenuação por perdas no condutor e no dielétrico e que depende da freqüência e pode ser decomposto em duas parcelas, da forma:

$$
a(f) = aR(f) + aG(f) = \frac{R^{'}}{2.ZC} + \frac{G^{'}.Z_{C}}{2}
$$
 (3.7)

onde  $a_R(f)$  caracteriza as perdas no condutor e  $a_G(f)$  caracteriza as perdas no material dielétrico do cabo de transmissão.

Os parâmetros *R*' (resistência por comprimento), *G*' (condutividade por comprimento) e  $Z_c\;$  (impedância característica da linha) na equação (3.7) podem ser diretamente calculados pela análise física do cabo (geometria e material do condutor e do isolante), sendo que *R*' é proporcional a  $\sqrt{f}$  e *G*' proporcional a *f* . Assim:

$$
a_R(f) + a_G(f) = \frac{R^{'}}{2.Z_C} + \frac{G^{'}.Z_C}{2} = \underbrace{\left[\frac{x}{2.Z_C}\right]}_{\alpha} \cdot \sqrt{f} + \underbrace{\left[\frac{y.Z_C}{2}\right]}_{\beta} \cdot f = \alpha \cdot \sqrt{f} + \beta \cdot f \tag{3.8}
$$

Onde x e y são constantes que dependem da geometria e do material dos cabos. Assim os parâmetros α e β são constantes que independem da freqüência.

Além disso, para cada percurso k, tem-se um fator de acoplamento  $\mu_{\scriptscriptstyle{k}}$  complexo, que é igual ao produto de todos os coeficientes de reflexão e transmissão das junções ao longo deste percurso. O seu cálculo requer o

conhecimento da topologia da rede, da terminação (impedâncias), do comprimento de cada linha de transmissão e do número de ramos existentes.

Os coeficientes de reflexão e transmissão também dependem da freqüência e são menores ou iguais a um, indicando que quanto maior o numero de reflexões sofridas pelo sinal em sua trajetória entre origem e destino, maior será a atenuação por ele sofrido neste percurso.

O parâmetro  $\boldsymbol{\mu}_k$  é dependente da freqüência, porém aqui nesta tese ele será assumindo como independente da freqüência. Esta hipótese talvez pouco realista é também considerada em diversos trabalhos existentes na literatura [5,30,31] e sob o nosso ponto de vista ela é simplificadora e conveniente. Assim embora estejamos assumindo uma simplificação da realidade, ela encontra respaldo em trabalhos de diversos pesquisadores.

Denotaremos  $\mu_k$  por:

$$
\mu_k = |\mu_k| \exp[j\delta_k]
$$
\n(3.9)

Substituindo (3.4), (3.6) e (3.9) em (3.3) tem-se:

$$
\underline{H}(f) = \sum_{k=1}^{K} \mu_k \cdot \exp[-a(f)]d_k \cdot \exp\left[-j2\pi \cdot f \frac{d_k}{v_p}\right]
$$
\n(3.10)

Nesta equação, *p v* 2π*f* é denotado por *B*( *f* ) e chamado de constante de

fase, pois depende somente da freqüência e não do percurso descrito pelo sinal.

Assim, definindo  $\gamma$   $=$   $\frac{2}{\gamma}$ *p v*  $\gamma = \frac{2\pi}{\gamma}$ , tem-se que  $B(f) = \gamma f$ .

### **3.1.3 Modelo de Canal**

Assim, combinando os efeitos de multipercurso e atenuação apresentados acima, a função de transferência complexa para canais PLC pode ser escrita como:

$$
\underline{H}(f) = \sum_{k=1}^{K} \mu_k \exp\left[-(\alpha \sqrt{f} + \beta f + j \cdot \gamma f)d_k\right]
$$
\n(3.11)

Esta equação representa o modelo paramétrico de estimação de canal PLC proposto por Zimmerman [5] e descreve a resposta em freqüência de canais PLC típicos, cobrindo todos os efeitos de interesse que o caracterizam. Esse será o modelo adotado no transcurso desta tese para canais PLC.

## **3.2**

## **Estimação dos parâmetros do modelo de canal PLC**

Dado um canal PLC empiricamente medido  $\overline{H}(f)$ , deseja-se determinar um modelo H(f,θ) da família F(θ) caracterizada pela equação (3.11) que lhe seja mais "próximo" possível em algum sentido conveniente. A estimação do parâmetro θ decorre como o uso do parâmetro associado a este modelo

Este problema pode ser resolvido de várias formas, dentre elas as mais comuns são:

### Estimação no Sentido MS (Mean Square)

Escolhe-se como medida de ajuste o erro médio quadrático e procura-se o valor do parâmetro que o minimiza  $\varepsilon^2 = \big\|H(f,\underline{\theta}) - \overline{H}(f)\big\|^2$ . Em geral, limitações de ordem prática fazem com que  $\bar{H}(f)$ seja somente conhecido em um conjunto finito de freqüências, e assim é mais conveniente definir o erro da forma  $\varepsilon^2 = \sum_{i=1}^m \left| H(f_i, \underline{\theta}) - \bar{H}(f_i) \right|^2$ 1 *M*  $\varepsilon^2 = \sum_{i=1}^{\infty} \left| H(f_i, \underline{\theta}) - \bar{H}(f_i) \right|^2$ . Este problema não envolve probabilidade de *i* = forma explícita e é em geral resolvidos por técnicas de otimização.

### Estimação no Sentido ML (Maximum Likelihood)

Neste caso associa-se a cada canal  $H(f, \theta)$  um vetor aleatório que naturalmente depende do parâmetro e obtém-se a sua função de densidade de probabilidade. Se for observado certo valor  $\bar{H}(f)$  (que e também mapeado em valor do vetor aleatório), a idéia deste estimador é determinar o valor do parâmetro que maximiza o valor desta função densidade de probabilidade calculado no ponto observado.

Este caso em geral requer o conhecimento de  $\overline{H}(f)$  em um suporte continuo, pois a sua transformação em vetor aleatório é usualmente feita por meio da expansão de Karhunen-Loève, o que requer o calculo de integrais em domínios contínuos. Note que é até possível que essas integrais possam ser calculadas por meio de um conjunto discreto de valores para  $\bar{H}(f)$  (o que de fato é feito na pratica) mas conceitualmente o processo se passa num dominio continuo.

O enfoque adotado nesta tese é o de promover a estimação ML. A razão decorre de, como ficará mais claro nas seções seguintes, este enfoque permite a transformação do problema de otimização decorrente em diversos outros de dimensionalidade mais reduzida, trazendo assim grandes vantagens sob o ponto de vista numérico e computacional. Além disso, a consideração explícita do tipo de modelo de canal escolhido nesta tese (modelo de Zimmerman) permite ainda que estes problemas de dimensão reduzida possam ser reduzidos mais ainda a uma busca unidimensional. Esta vantagem é que torna este enfoque bastante interessante, pois conforme será visto em seções e capítulos subseqüentes, o esforço computacional decorrente é bem pequeno.

É sabido que o algoritmo EM (Expectation Maximization) [32] é uma versão iterativa e muitas vezes mais conveniente do que o emprego direto do estimador ML. Por esta razão, o desenvolvimento que se segue é realizado nesta direção. Maiores detalhes do algoritmo EM são apresentados no Apêndice 1.

Antes de iniciar a apresentação do desenvolvimento mencionado, é conveniente discutir a natureza dos parâmetros do modelo considerado.

Ao se observar a equação (3.11), percebe-se a existência de dois grupos de parâmetros:

- O primeiro consiste de parâmetros globais que afetam toda a rede elétrica e são eles, a saber,  $\alpha, \beta$  e  $\gamma$ . No contexto desta tese, assume-se que estes parâmetros são conhecidos ou podem ser estimados por outros meios na medida em que eles estão relacionados com as características físicas e elétricas da rede. Esta quando foi construída, estabeleceram-se os valores de tais parâmetros.
- O segundo grupo consiste nos parâmetros individualizados para cada raio. São eles, a saber, o módulo e fase de  $\mu_{\scriptscriptstyle{k}}$  assim como a distância  $d_{\scriptscriptstyle{k}}$ associados a cada multipercurso. Poder-se-ia admitir que eles também são conhecidos mas em geral a rede elétrica tem a topologia bastante dinâmica.

Por exemplo, se em determinado instante um equipamento elétrico é posto para funcionar em uma residência, isto altera estes parâmetros de forma significativa. Assim é nosso objetivo a sua estimação. Estes parâmetros são caracterizados para cada raio pelo vetor  $\underline{\psi}_{\scriptscriptstyle{K}}^{\scriptscriptstyle{T}}$  .

Considere o problema de estimação de  $\underline{\theta}^T = \bigsqcup \underline{\psi}_1^T, \underline{\psi}_2^T, ..., \underline{\psi}_K^T, \underline{\xi}^T$  $\underline{\theta}^T = \left[ \underline{\psi}_1^T, \underline{\psi}_2^T, ..., \underline{\psi}_K^T, \underline{\xi}^T \right]$  a partir de observações do sinal recebido:

$$
y(t) = \sum_{k=1}^{K} s_k \left( t, \underline{\psi}_k, \underline{\xi} \right) + n(t) \qquad t \in [0, T]
$$
 (3.12)

onde n(t) é um processo estocástico gaussiano ESA (estacionário no sentido amplo).

Cabe aqui uma consideração com relação a esta hipótese. A literatura em PLC reconhece que o ruído existente nestes sistemas tem diversas causas e o seu comportamento estatístico não é gaussiano em todos os casos [4]. Entretanto uma consideração mais realística introduziria uma complexidade que julgamos pertinente não enfrentá-la neste momento. Assim faremos a hipótese clássica de que o ruído de observação é gaussiano branco e ESA, entendendo que se obtivermos resultados promissores com este ruído idealizado, dever-se-á estudar os casos onde o ruído é de natureza mais complexa.

Cada termo  $s_k$  na expressão acima representa um "multipercurso" (existem K multipercursos) na linha de transmissão entre transmissor e receptor. O parâmetro  $\underline{\psi}_{_{k}}$  representa atributos particulares do k-ésimo multipercurso. Se denotarmos por  $u(t)$  o sinal transmitido então:

$$
s_k\left(t, \underline{\boldsymbol{\psi}}_k, \underline{\boldsymbol{\xi}}\right) = h_k\left(t, \underline{\boldsymbol{\psi}}_k, \underline{\boldsymbol{\xi}}\right) * u\left(t\right) \tag{3.13}
$$

onde  $*$  representa a operação de convolução e  $h_k$  representa a resposta impulsional (função real) do canal linear invariante com o tempo que caracteriza cada multipercurso.

Substituindo a equação (3.13) em (3.12), tem-se:

$$
y(t) = \sum_{n = -\infty}^{+\infty} h_k(t, \underline{\psi}_k, \underline{\xi})^* u(t) + n(t)
$$
 (3.14)

A caracterização dos multipercursos é em geral muito mais fácil de ser feita no domínio da freqüência. Assim, o problema será investigado no domínio da freqüência. Tomando a Transformada de Fourier da equação (3.14) e assumindo a faixa de freqüências de interesse, tem-se:

$$
Y(f) = \left[\sum_{k=1}^{K} H_k\left(f, \underline{\psi}_k, \underline{\xi}\right)\right] U\left(f\right) + N\left(f\right) \qquad f \in [-B, B] \tag{3.15}
$$

Sendo a transformada de Fourier um operador linear, conclui-se que  $N(f)$ é um processo gaussiano complexo. Sua função média é dada por:

$$
E[N(f)] = \int_{0}^{T} E[n(t)]e^{-j.2\pi.f.t}.dt = m_n \cdot \frac{1 - e^{-j.2\pi.f.T}}{j.2\pi.f}
$$
\n(3.16)

revelando que uma condição necessária para que  $N(f)$  seja ESA é que a média  $m_n$  do ruído seja nula.

A função autocorrelação deste processo é dada por:

$$
R_N(f_1, f_2) = E[N(f_1) \cdot N^*(f_2)] = \int_0^T \int_0^T R_n(\alpha, \beta) \cdot e^{j \cdot 2\pi (f_2 \cdot \beta - f_1 \cdot \alpha)} \cdot d\alpha \cdot d\beta \tag{3.17}
$$

Se *n(t)* for branco onde  $R_n(\alpha, \beta) = R(\alpha) . \delta(\alpha - \beta)$ , então:

$$
R_N(f_1, f_2) = \int_0^T R(\alpha) e^{j.2\pi (f_2 - f_1)\alpha} d\alpha
$$
 (3.18)

revelando que este processo é colorido ESA. Se n(t) for estritamente branco, isto é,  $R(\alpha)=R_{0}$ , então:

$$
R_N(f_1, f_2) = R_N(f_1 - f_2) = R_0 \cdot \frac{1 - e^{-j.2\pi (f_1 - f_2)T}}{j.2\pi (f_1 - f_2)}
$$
(3.19)

Assim, por simplicidade assumiremos  $n(t)$  como ruído estritamente branco gaussiano ESA de média nula, acarretando por conseqüência que N(f) seja um processo gaussiano complexo colorido ESA de média nula. Chamando agora de:

$$
W_k\left(f,\underline{\boldsymbol{\varPsi}}_k,\underline{\boldsymbol{\xi}}\right) = H_k\left(f,\underline{\boldsymbol{\varPsi}}_k,\underline{\boldsymbol{\xi}}\right)U\left(f\right) \tag{3.20}
$$

temos então que:

$$
Y(f) = \sum_{k=1}^{K} W_k\left(f, \underline{\psi}_k, \underline{\xi}\right) + N\left(f\right) \qquad f \in [-B, B]
$$
\n(3.21)

Seja  $\big\{\phi_{i}(f), f\in [-B,+B], i=1,\infty\big\}$  o conjunto das autofunções da expansão de Karhunen-Loève do processo N(f). Sabe-se que estas funções são ortogonais no domínio [-B,B] e que os coeficientes da expansão são variáveis aleatórias descorrelatadas. Como tais coeficientes são v.a.'s gaussianas, por conseqüência elas são independentes. Definindo:

$$
y_i = \int_{-B}^{B} Y(f) \cdot \phi_i^* (f) \cdot df
$$
  
\n
$$
w_{ik} (\underline{\psi}_k, \underline{\xi}) = \int_{-B}^{B} W_k (f, \underline{\psi}_k, \underline{\xi}) \cdot \phi_i^* (f) \cdot df
$$
  
\n
$$
n_i = \int_{-B}^{B} N(f) \cdot \phi_i^* (f) \cdot df
$$
\n(3.22)

e inicialmente truncando em  $i \leq L$ , podemos escrever que:

$$
\begin{bmatrix} y_1 \\ y_2 \\ \vdots \\ y_L \end{bmatrix} = \sum_{k=1}^K \begin{bmatrix} w_{1k} \left( \underline{\underline{\boldsymbol{\psi}}}_k, \underline{\xi} \right) \\ w_{2k} \left( \underline{\underline{\boldsymbol{\psi}}}_k, \underline{\xi} \right) \\ \vdots \\ w_{Lk} \left( \underline{\underline{\boldsymbol{\psi}}}_k, \underline{\xi} \right) \end{bmatrix} + \begin{bmatrix} n_1 \\ n_2 \\ \vdots \\ n_L \end{bmatrix}
$$
 (3.23)

ou numa forma mais compacta:

$$
\underline{y} = \sum_{k=1}^{K} w_k \left( \underline{\psi}_k, \underline{\xi} \right) + \underline{n} \tag{3.24}
$$

Aqui,  $n$  é um vetor gaussiano complexo de média nula e matriz covariância  $\Lambda_{\underline{n}}$  onde seu elemento (i,j) é dado por :

$$
\left[\Lambda_{\underline{n}}\right]_{ij}=E\left[n_{i}.n_{j}^{*}\right]=\int\limits_{-B-B}^{B}\int\limits_{B}^{B}R_{N}\left(\alpha-\beta\right)\phi_{i}\left(\alpha\right)\phi_{j}^{*}\left(\beta\right).d\alpha.d\beta\tag{3.25}
$$

que é nulo para i≠j uma vez que tais componentes são independentes e de média nula. Isto decorre obviamente do fato de tais funções serem autofunções da função autocorrelação de R<sub>N</sub>(τ). Assim a matriz  $\Lambda_{\overline{n}}$  é diagonal.

Vamos convenientemente reescrever o vetor gaussiano  $n$  com uma soma equivalente de K+1 vetores gaussianos independentes de média nula e matriz covariância igual à fração  $1/(K+1)$  da matriz covariância de  $n$ . Assim a equação (3.24) pode ser reescrita como:

$$
\underline{y} = \sum_{k=1}^{K} \left[ \underline{w}_k \left( \underline{\boldsymbol{\psi}}_k, \underline{\boldsymbol{\xi}} \right) + \underline{n}_k \right] + \underline{n}_{K+1} = \sum_{k=1}^{K} \underline{x}_k \left( \underline{\boldsymbol{\psi}}_k, \underline{\boldsymbol{\xi}} \right) + \underline{n}_{K+1}
$$
(3.26)

Com o intuito de tornar a notação mais simples, se as componentes em k forem vetorialmente "empilhadas", chega-se a uma expressão da forma:

$$
\underline{x}(\underline{\theta}) = \begin{bmatrix} \underline{x}_1(\underline{\psi}_1, \underline{\xi}) \\ \underline{x}_2(\underline{\psi}_2, \underline{\xi}) \\ \vdots \\ \underline{x}_K(\underline{\psi}_K, \underline{\xi}) \end{bmatrix} = \begin{bmatrix} \underline{w}_1(\underline{\psi}_1, \underline{\xi}) \\ \underline{w}_2(\underline{\psi}_2, \underline{\xi}) \\ \vdots \\ \underline{w}_K(\underline{\psi}_K, \underline{\xi}) \end{bmatrix} + \begin{bmatrix} \underline{n}_1 \\ \underline{n}_2 \\ \vdots \\ \underline{n}_K \end{bmatrix} = \underline{w}(\underline{\theta}) + \underline{\eta}
$$
(3.27)

$$
\underline{y} = H \cdot \underline{x}(\underline{\theta}) + \underline{v} \tag{3.28}
$$

onde :

$$
H = \underbrace{[I_L | I_L | \dots | I_L]}_{K} = \underbrace{[11...1]}_{K} \otimes I_L
$$
\n(3.29)

Aqui o símbolo ⊗ representa a operação "Produto de Kronecker".

É possível perceber que estamos diante das variáveis clássicas do algoritmo EM, denominadas de "dados completos" e "dados incompletos" e repetidas abaixo:

$$
\underline{x}(\underline{\theta}) = \underline{w}(\underline{\theta}) + \underline{\eta}
$$
  
\n
$$
y = H.\underline{x}(\underline{\theta}) + \underline{v}
$$
\n(3.30)

onde η e υ são vetores gaussianos complexos independentes de média nula, de dimensões K.L e L, respectivamente. As suas matrizes de covariância valem:

$$
\Lambda_{\underline{v}} = \frac{1}{K+1} \cdot \Lambda_{\underline{n}}
$$
\n
$$
\Lambda_{\underline{\eta}} = \text{diag}\left\{\Lambda_{\underline{v}}, \Lambda_{\underline{v}}, \ldots, \Lambda_{\underline{v}}\right\} = I_K \otimes \Lambda_{\underline{v}} = \frac{1}{K+1} \cdot I_K \otimes \Lambda_{\underline{n}}
$$
\n(3.31)

A f.d.p. conjunta entre os vetores aleatórias  $\underline{x}$  e  $\underline{y}$  é dada por:

$$
p_{\underline{x},\underline{y}}(\underline{X},\underline{Y};\underline{\theta}) = p_{\underline{x}}(\underline{X};\underline{\theta}).p_{\underline{y}|\underline{x}}(\underline{Y}|\underline{X};\underline{\theta}) =
$$
  
=  $I.\exp\left\{-\frac{1}{2}\left[\underline{X} - \underline{w}(\underline{\theta})\right]^{\dagger}.\Lambda_{\underline{\eta}}^{-1}.\left[\underline{X} - \underline{w}(\underline{\theta})\right] + \left[\underline{Y} - H(\underline{X})\right]^{\dagger}.\Lambda_{\underline{v}}^{-1}.\left[\underline{Y} - H(\underline{X})\right]\right\}$ (3.32)

cujo logaritmo é dado por :

$$
\log p_{\underline{x},\underline{y}}(\underline{X},\underline{Y};\underline{\theta}) =
$$
\n
$$
= \log I - \frac{1}{2} \cdot \left\{ [\underline{X} - \underline{w}(\underline{\theta})]^{\dagger} \cdot \Lambda_{\underline{y}}^{-1} \cdot [\underline{X} - \underline{w}(\underline{\theta})] + [\underline{Y} - H \underline{X}]^{\dagger} \cdot \Lambda_{\underline{y}}^{-1} \cdot [\underline{Y} - H \underline{X}] \right\} =
$$
\n
$$
= \log I - \frac{1}{2} \cdot \Gamma(\underline{X},\underline{Y};\underline{\theta})
$$
\n(3.33)

A função fundamental do algoritmo EM que deve ser maximizada em θ é dada por:

$$
U(\underline{\theta}, \underline{\theta}^*) = E_{\underline{x}} \left\{ \log p_{\underline{x}, \underline{y}}(\underline{X}, \underline{Y}; \underline{\theta}) \Big| \underline{y} = \underline{Y}, \underline{\theta}^* \right\} = \log I - \frac{1}{2} E_{\underline{x}} \left\{ \Gamma(\underline{X}, \underline{Y}; \underline{\theta}) \Big| \underline{y} = \underline{Y}, \underline{\theta}^* \right\} (3.34)
$$

Assim podemos remover desta expressão todo termo que não depender de θ. Por conseqüência a nova função U de interesse é:

$$
\overline{U}\left(\underline{\theta},\underline{\theta}'\right) = E_{x}\left\{ \left[\underline{X} - \underline{w}(\underline{\theta})\right]^{\dagger} \cdot \Lambda_{\underline{\eta}}^{-1} \cdot \left[\underline{X} - \underline{w}(\underline{\theta})\right] \mid \underline{y} = \underline{Y},\underline{\theta}'\right\}
$$
(3.35)

O objetivo agora é a sua minimização uma vez que o sinal – foi removido. De acordo com o Apêndice 2, este valor esperado vale:

$$
\overline{U}\left(\underline{\theta},\underline{\theta}'\right) = tr\left[\Lambda_{\underline{\eta}}^{-1}.\Lambda_{\underline{\nu}|\underline{\nu}}^{T}\right] + \left[\underline{m}_{\underline{\nu}|\underline{\nu}}\left(\underline{\theta}'\right) - \underline{\nu}\left(\underline{\theta}\right)\right]^{\dagger}.\Lambda_{\underline{\eta}}^{-1}.\left[\underline{m}_{\underline{\nu}|\underline{\nu}}\left(\underline{\theta}'\right) - \underline{\nu}\left(\underline{\theta}\right)\right] \tag{3.36}
$$

cujo primeiro termo também não depende de θ e por conseqüência pode ser desconsiderado. Logo minimizaremos:

$$
\overline{\overline{U}}\left(\underline{\theta},\underline{\theta}'\right) = \left[\underline{m}_{\underline{x}|\underline{y}}\left(\underline{\theta}'\right) - \underline{w}\left(\underline{\theta}\right)\right]^{\dagger}.\Lambda_{\underline{\eta}}^{-1}.\left[\underline{m}_{\underline{x}|\underline{y}}\left(\underline{\theta}'\right) - \underline{w}\left(\underline{\theta}\right)\right]
$$
\n(3.37)

O resultado contido no Apêndice 3 fornece uma expressão conveniente para o valor de  $\underline{m}_{x|y}(\underline{\theta}') = E_x \{ \underline{x} \mid \underline{y} = \underline{Y}, \underline{\theta}' \}$  e assim:

$$
\underline{m}_x = \underline{w}(\underline{\theta}^{\prime}) \qquad \underline{m}_y = H.\underline{w}(\underline{\theta}^{\prime})
$$
\n
$$
\Lambda_x = \Lambda_{\underline{y}} \qquad \Lambda_{\underline{y}} = H.\Lambda_{\underline{y}}H^T + \Lambda_{\underline{y}} = \Lambda_{\underline{n}} \qquad \Lambda_{x,\underline{y}} = \Lambda_{\underline{y}}H^T \qquad (3.38)
$$

Logo, de acordo com o Apêndice 3:

$$
\underline{m}_{\underline{x}|\underline{y}}(\underline{\theta}') = \underline{w}(\underline{\theta}') + \Lambda_{\underline{\eta}}. H^T. \Lambda_{\underline{\eta}}^{-1} \cdot \left[ \underline{Y} - H. \underline{w}(\underline{\theta}') \right] =
$$
\n
$$
= \underline{w}(\underline{\theta}') + Q. \left[ \underline{Y} - H. \underline{w}(\underline{\theta}') \right] =
$$
\n
$$
= Q. \underline{Y} + [I - Q. H]. \underline{w}(\underline{\theta}') =
$$
\n
$$
= Q. \underline{Y} + P. \underline{w}(\underline{\theta}')
$$
\n
$$
\Lambda_{\underline{x}|\underline{y}} = \Lambda_{\underline{\eta}} - \Lambda_{\underline{\eta}}. H^T. \Lambda_{\underline{\eta}}^{-1}. H. \Lambda_{\eta} = [I - Q. H]. \Lambda_{\underline{\eta}} = P. \Lambda_{\underline{\eta}}
$$
\n(3.39)

onde, a título de lembrança:

$$
Q = \Lambda_{\underline{\eta}} \cdot H^T \cdot \Lambda_{\underline{\eta}}^{-1}
$$
  
 
$$
P = I - Q \cdot H \tag{3.40}
$$

Substituindo a média condicional em (3.37) pelo seu valor calculado, temse:

$$
\overline{U}(\underline{\theta}, \underline{\theta}') = [\underline{Q}.\underline{Y} + P.\underline{w}(\underline{\theta}') - \underline{w}(\underline{\theta})]^{\dagger}.\Lambda_{\underline{\eta}}^{-1}.\underline{Q}.\underline{Y} + P.\underline{w}(\underline{\theta}') - \underline{w}(\underline{\theta})] =
$$
\n
$$
= [\underline{Q}.\underline{Y} + P.\underline{w}(\underline{\theta}')]^{\dagger}.\Lambda_{\underline{\eta}}^{-1}.\underline{Q}.\underline{Y} + P.\underline{w}(\underline{\theta}') + \underline{w}^{\dagger}(\underline{\theta}).\Lambda_{\underline{\eta}}^{-1}.\underline{w}(\underline{\theta}) +
$$
\n
$$
-2.\text{Re}\Big\{ [\underline{Q}.(\underline{Y} - H.\underline{w}(\underline{\theta}')) + \underline{w}(\underline{\theta}')]^{\dagger}.\Lambda_{\underline{\eta}}^{-1}.\underline{w}(\underline{\theta}) \Big\}
$$
\n(3.41)

Novamente podemos remover os termos que não dependem de θ, e fazendo  $\underline{\varepsilon}(\underline{\theta}) = \underline{Y} - H.\underline{w}(\underline{\theta})$  podemos reescrever:

$$
U(\underline{\theta}, \underline{\theta}) = \underline{w}^{\dagger}(\underline{\theta}).\Lambda_{\underline{\eta}}^{-1} \cdot \underline{w}(\underline{\theta}) - 2 \operatorname{Re} [Q \cdot \underline{\varepsilon}(\underline{\theta}) + \underline{w}(\underline{\theta})]^{\dagger} \cdot \Lambda_{\underline{\eta}}^{-1} \cdot \underline{w}(\underline{\theta}) =
$$
  
=  $\underline{w}^{\dagger}(\underline{\theta}).\Lambda_{\underline{\eta}}^{-1} \cdot \underline{w}(\underline{\theta}) - 2 \operatorname{Re} [\underline{w}(\underline{\theta})^{\dagger} \cdot \Lambda_{\underline{\eta}}^{-1} \cdot \underline{w}(\underline{\theta})] - 2 \operatorname{Re} [\underline{\varepsilon}^{\dagger}(\underline{\theta}) .\underline{\mathcal{Q}}^{\dagger} \cdot \Lambda_{\underline{\eta}}^{-1} \cdot \underline{w}(\underline{\theta})]$  (3.42)

Veja que:

$$
Q^{\dagger}.\Lambda_{\underline{\eta}}^{-1} = \left[\Lambda_{\underline{\eta}}.H^T.\Lambda_{\underline{\eta}}^{-1}\right]^{\dagger}.\Lambda_{\underline{\eta}}^{-1} = \Lambda_{\underline{\eta}}^{-1}.H
$$
\n(3.43)

Assim:

$$
U(\underline{\theta}, \underline{\theta}') =
$$
  
\n
$$
= \underline{w}^{\dagger}(\underline{\theta}) \cdot \Lambda_{\underline{\eta}}^{-1} \cdot \underline{w}(\underline{\theta}) - 2 \cdot \text{Re}\{\underline{w}(\underline{\theta}')^{\dagger} \cdot \Lambda_{\underline{\eta}}^{-1} \cdot \underline{w}(\underline{\theta})\} - 2 \cdot \text{Re}\{\underline{\varepsilon}^{\dagger}(\underline{\theta}') \cdot \Lambda_{\underline{\eta}}^{-1} \cdot [H \cdot \underline{w}(\underline{\theta})]\} =
$$
  
\n
$$
= (K+1) \cdot \sum_{k=1}^{K} \underline{w}_{k}^{\dagger}(\underline{\theta}) \cdot \Lambda_{\underline{\eta}}^{-1} \cdot \underline{w}_{k}(\underline{\theta}) +
$$
  
\n
$$
-2 \cdot (K+1) \cdot \text{Re}\{\sum_{k=1}^{K} \underline{w}_{k}^{\dagger}(\underline{\theta}') \cdot \Lambda_{\underline{\eta}}^{-1} \cdot \underline{w}_{k}(\underline{\theta})\} +
$$
  
\n
$$
-2 \cdot \text{Re}\{\underline{\varepsilon}^{\dagger}(\underline{\theta}') \cdot \Lambda_{\underline{\eta}}^{-1} \cdot \left[\sum_{k=1}^{K} \underline{w}_{k}(\underline{\theta})\right]\} = \sum_{k=1}^{K} \Pi_{k}(\underline{\theta}, \underline{\theta}')
$$
  
\n(3.44)

onde, dividindo por (K+1) tem-se:

$$
\Pi_{k}(\underline{\theta},\underline{\theta}) = \underline{w}_{k}^{\dagger}(\underline{\theta})\cdot\Lambda_{\underline{u}}^{-1}\cdot\underline{w}_{k}(\underline{\theta}) - 2.\text{Re}\{\underline{w}_{k}^{\dagger}(\underline{\theta}')\cdot\Lambda_{\underline{u}}^{-1}\cdot\underline{w}_{k}(\underline{\theta})\} - \frac{2}{K+1}.\text{Re}\{\underline{\varepsilon}(\underline{\theta}')\cdot\Lambda_{\underline{u}}^{-1}\cdot\underline{w}_{k}(\underline{\theta})\} =
$$
\n
$$
= \underline{w}_{k}^{\dagger}(\underline{\theta})\cdot\Lambda_{\underline{u}}^{-1}\cdot\underline{w}_{k}(\underline{\theta}) - 2.\text{Re}\left\{\left[\underline{w}_{k}(\underline{\theta}') + \frac{1}{K+1}\underline{\varepsilon}(\underline{\theta}')\right]^{\dagger}\cdot\Lambda_{\underline{u}}^{-1}\cdot\underline{w}_{k}(\underline{\theta})\right\} \tag{3.45}
$$

 Sabemos que a matriz Λ*<sup>n</sup>* é diagonal. Ela só será da forma c.I, onde c é um escalar e I é a matriz identidade, se e somente se todos os autovalores associados a expansão de Karhunen-Loève forem idênticos. Embora possivelmente isso não seja verdade, assumiremos como se fosse, por razoes puramente de simplicidade matematica<sup>1</sup>. Assim, assumindo que a igualdade  $\Lambda_{_{\rm H}}$  =  $c.I\,$  é verdadeira então, ao se fazer o limite de L ao infinito temos:

$$
\Pi_{k}^{*}(\underline{\theta}, \underline{\theta}) = \int_{-B}^{B} \left\{ \left| W_{k}(f, \underline{\theta}) \right|^{2} - 2 \cdot \text{Re} \left\{ \Delta_{k}^{*}(f, \underline{\theta}) \right\} W_{k}(f, \underline{\theta}) \right\} \right\} df
$$
\n
$$
\Delta_{k}(f, \underline{\theta}) = W_{k}(f, \underline{\theta}) + \frac{1}{K+1} \mathcal{E}(f, \underline{\theta})
$$
\n
$$
\mathcal{E}(f, \underline{\theta}) = Y(f) - \hat{Y}(f, \underline{\theta})
$$
\n
$$
\hat{Y}(f, \underline{\theta}) = \sum_{k=1}^{K} W_{k}(f, \underline{\theta})
$$
\n(3.46)

Na realidade a função acima depende somente de uma parte dos parâmetros de <u>θ,</u> a saber,  $\underline{\psi}_{\scriptscriptstyle{k}}$ . Assim o problema de estimação pode ser fracionado em K subproblemas de otimização, um para cada multipercurso. É claro que a solução de cada um deles pressupõe os valores para os outros subproblemas. Isto é facilmente contornável estabelecendo um "carrossel" de problemas de otimização que só é interrompido quando se percebe a estabilidade da solução como um todo.

Assim, o problema inicial de otimizarão de dimensão 3.K pode ser fracionado num carrossel de K problemas semelhantes (mas agindo sobre parâmetros diferentes) onde cada um deles possui dimensão 3.

<sup>&</sup>lt;sup>1</sup> Esta prática de assumir certas hipóteses somente pelo benefício do desenvolvimento, tem sido usada por diversos pesquisadores na literatura cientifica. Assim, mesmo usando hipóteses não verdadeiras, pode-se chegar a algoritmos que funcionam adequadamente em diversas situações.

Em geral, a função objetivo de problema de otimização, incluindo este aqui discutido, é multimodal, sendo formado por vários picos e vales distribuídos em um espaço de dimensionalidade elevada. Este fato certamente compromete a possibilidade de determinação de valores ótimos globais. Os algoritmos em geral fazem com que a solução fique capturada em um vale ou pico local, cujo valor extremo pode ser muito diferente do valor ótimo.

O fato do problema aqui estudado poder ser fracionado em vários problemas de dimensão menor, não elimina a possibilidade de captura local, mas a reduz consideravelmente.

A seguir é apresentado a versão inicial do algoritmo proposto para a otimização do problema em questão.

### **ALGORITMO**

- 1) Escolha valores iniciais para todos os valores de  $\underline{\psi}_k$  e componha o vetor  $\underline{\theta}$ .
- 2) Faça  $k = 1$
- 3) Calcule

$$
W_i(f, \underline{\theta'}) = H_i(f, \underline{\theta'}) \cdot U(f) \quad \text{para todo } i \in \{1, 2, ..., K\}
$$
\n
$$
\hat{Y}(f, \underline{\theta'}) = \sum_{k=1}^{K} W_k(f, \underline{\theta'})
$$
\n
$$
\varepsilon(f, \underline{\theta'}) = Y(f) - \hat{Y}(f, \underline{\theta'})
$$
\n
$$
\Delta_k(f, \underline{\theta'}) = (K+1) \cdot W_k(f, \underline{\theta'}) + \varepsilon(f, \underline{\theta'})
$$

4) Seja

$$
\Pi_{k}^{*}(\underline{\theta},\underline{\theta}') = (K+1) \int_{-B}^{B} \left| W_{k}\left(f,\underline{\theta}\right) \right|^{2} df - 2 \operatorname{Re} \left\{ \int_{-B}^{B} \Delta_{k}^{*}\left(f,\underline{\theta}\right) M_{k}\left(f,\underline{\theta}\right) df \right\} \tag{3.47}
$$

Ache o  $\theta$  que minimiza a expressão acima. Na realidade só o termo  $\underline{\psi}_k$  de  $\underline{\theta}$  é calculado nesta parte.

5) Faça 
$$
\underline{\theta} = \underline{\theta}
$$
, k = k+1 e vá para 3) enquanto  $\int_{-B}^{B} \left| \mathcal{E}(f, \underline{\theta}') \right|^2 df > TOL$ 

Lembrando que se  $X(t)$  for a transformada de Fourier de uma função real  $x(t)$ , então:

$$
\int_{-a}^{a} X(f).df = 2. \operatorname{Re} \left[ \int_{0}^{a} X(f).df \right]
$$

A função objetivo passa a ser:

$$
\Pi_{k}^{*}(\underline{\theta},\underline{\theta}') = (K+1) \int_{0}^{B} \left| W_{k}\left(f,\underline{\theta}\right) \right|^{2} df - 2 \operatorname{Re} \left\{ \int_{0}^{B} \Delta_{k}^{*}\left(f,\underline{\theta}'\right) M_{k}\left(f,\underline{\theta}\right) df \right\} \tag{3.48}
$$

### **3.2.1 Particularização da otimização para o caso do canal PLC proposto**

No caso do modelo de canal escolhido e do emprego do algoritmo EM para a sua estimação paramétrica, algumas simplificações podem ainda ser feitas, tornando o problema mais simples de ser resolvido. O que se pretende mostrar é que, no caso do modelo assumido, cada subproblema de otimização envolvendo três parâmetros pode ser transformado em um problema de otimização unidimensional.

O modelo da função de transferência dado pela equação (3.11) é reescrito abaixo no que tange apenas a um raio dentre os K percursos de propagação considerados:

$$
H_k(f, \underline{\theta}) = \mu_k \cdot \exp\left\{ -\left[ \alpha \sqrt{f} + \beta f + j(\gamma f) d_k \right] + j \delta_k \right\}
$$
  
=  $\mu_k \cdot \exp\left\{ -\left[ u(f) + jv(f) \right] d_k \right\} \cdot \exp\left\{ j \delta_k \right\}$   
=  $\mu_k \cdot S(f, d_k) \cdot \exp\{ j \delta_k \}$  (3.49)

onde :

$$
u(f) = \alpha \sqrt{f} + \beta \cdot f
$$
  
\n
$$
v(f) = \gamma \cdot f
$$
  
\n
$$
S(f, d_k) = \exp\left\{-\left[u(f) + j \cdot v(f)\right] \cdot d_k\right\}
$$
\n(3.50)

O objetivo é estimar a função de transferência e para tal consideraremos o caso em que  $U(f)=1$ . Logo:

$$
W_k(f, \underline{\theta}) = H_k(f, \underline{\theta}) \tag{3.51}
$$

$$
\left|H_k\left(f,\underline{\theta}\right)\right|^2 = \mu_k^2 \cdot \exp\left\{-2\mu\left(f\right).d_k\right\} \tag{3.52}
$$

Assim:

$$
\hat{Y}(f, \underline{\theta}') = \sum_{i=1}^{K} H_i(f, \underline{\theta}')
$$
\n
$$
\varepsilon(f, \underline{\theta}') = Y(f) - \hat{Y}(f, \underline{\theta}')
$$
\n
$$
\Delta_k(f, \underline{\theta}') = (K+1) \cdot H_k(f, \underline{\theta}') + \varepsilon(f, \underline{\theta}')
$$
\n
$$
\Pi_k^* (\underline{\theta}, \underline{\theta}') = (K+1) \cdot \int_0^B \left| H_k(f, \underline{\theta}) \right|^2 \cdot df - 2 \cdot \text{Re} \left\{ \int_0^B \Delta_k^* (f, \underline{\theta}') \cdot H_k(f, \underline{\theta}) \cdot df \right\}
$$
\n(3.53)

Definindo:

$$
A(d_k) = \int_0^B \exp\{-2u(f) \cdot d_k\} df
$$
  

$$
Q_k(\underline{\theta}, d_k) = \int_0^B \Delta_k^*(f, \underline{\theta}) \cdot S(f, d_k) df
$$
  

$$
B_k(\delta_k, d_k) = Q_k(\underline{\theta}^*, d_k) . \exp\{j \cdot \delta_k\}
$$
 (3.54)

tem-se que:

$$
\Pi_k^*\left(\underline{\theta}, \underline{\theta}\right) = (K+1)\mathcal{A}_k^2 \mathcal{A}\left(d_k\right) - 2\mathcal{A}_k \mathcal{R} \mathbf{e}\left\{B_k\left(\delta_k, d_k\right)\right\} \tag{3.55}
$$

Calculemos então as derivadas da função objetivo em relação às variáveis livres do problema.

CASO 
$$
\tau = \mu_k
$$
  
\n
$$
\frac{\partial}{\partial \tau} \Pi_k^* (\underline{\theta}, \underline{\theta'}) = 2(K+1) . \mu_k . A(d_k) - 2. \text{Re}\{B_k(\delta_k, d_k)\} = 0
$$
\n
$$
\frac{\partial^2}{\partial \tau^2} \Pi_k^* (\underline{\theta}, \underline{\theta'}) = 2(K+1) . A(d_k) > 0
$$
\n(3.56)

O valor único de  $\mu_k$  que resolve a equação acima pode ser expresso por:

$$
\mu_k^{OPT} = \frac{\text{Re}\left\{B_k\left(\delta_k, d_k\right)\right\}}{\left(K+1\right).A\left(d_k\right)}\tag{3.57}
$$

Este valor substituído na equação (3.55) fornece a nova função objetivo, que por remoção do sinal, agora deve ser maximizada:

$$
\Pi_k^{**}(\underline{\theta}, \underline{\theta}^{\prime}) = \frac{\text{Re}^2 \left\{ B_k \left( \delta_k, d_k \right) \right\}}{A \left( d_k \right)}
$$
(3.58)

CASO  $\tau = \delta_{k}$ 

Note que só o numerador da equação (3.58) depende deste parâmetro

$$
\frac{\partial}{\partial \delta_k} \Pi_k^{**} (\underline{\theta}, \underline{\theta}^{\prime}) = \frac{2. \text{Re}\{B_k (\delta_k, d_k)\}}{A(d_k)} \cdot \frac{\partial}{\partial \delta_k} \text{Re}\{B_k (\delta_k, d_k)\} = 0 \tag{3.59}
$$

Um produto é nulo se e somente se um dos termos for nulo. Como não nos interessa o caso em que  $Re(B_k)$  é nulo, então é necessário que:

$$
\frac{\partial}{\partial \delta_k} \text{Re}\{B_k(\delta_k, d_k)\} = \text{Re}\left\{\frac{\partial}{\partial \delta_k} B_k(\delta_k, d_k)\right\} = 0
$$
\n
$$
\frac{\partial}{\partial \delta_k} B_k(\delta_k, d_k) = \frac{\partial}{\partial \delta_k} \left[\exp\{-j \cdot \delta_k \cdot d_k\}\right] Q_k(\underline{\theta}^*, d_k) = -j \cdot d_k \cdot B_k(\delta_k, d_k)
$$
\n(3.60)\n
$$
\text{Re}\left\{\frac{\partial}{\partial \delta_k} B_k(\delta_k, d_k)\right\} = 0 \Rightarrow \text{Im}\{B_k(\delta_k, d_k)\} = 0
$$

implicando em:

$$
-Q_{kR}(\underline{\theta}^{\prime},d_{k})\cdot\sin(\delta_{k}.d_{k})+Q_{kl}(\underline{\theta}^{\prime},d_{k})\cdot\cos(\delta_{k}.d_{k})=0\Rightarrow tg(\delta_{k}.d_{k})=\frac{Q_{kl}(\underline{\theta}^{\prime},d_{k})}{Q_{kR}(\underline{\theta}^{\prime},d_{k})}
$$
(3.61)

e acarretando que :

$$
\sin\left(\delta_{k}d_{k}\right) = \pm \frac{Q_{kl}\left(\underline{\theta}^{'} , d_{k}\right)}{\left|Q_{k}\left(\underline{\theta}^{'} , d_{k}\right)\right|} \qquad \qquad \cos\left(\delta_{k}d_{k}\right) = \pm \frac{Q_{kR}\left(\underline{\theta}^{'} , d_{k}\right)}{\left|Q_{k}\left(\underline{\theta}^{'} , d_{k}\right)\right|} \qquad (3.62)
$$

Por outro lado:

$$
\text{Re}\big\{B_k\big(\delta_k, d_k\big)\big\} = Q_{kk}\big(\underline{\theta}^*, d_k\big) \cdot \cos\big(\delta_k, d_k\big) + Q_{kl}\big(\underline{\theta}^*, d_k\big) \cdot \sin\big(\delta_k, d_k\big) = \pm \big|Q_k\big(\underline{\theta}^*, d_k\big)\big| \tag{3.63}
$$

Conseqüentemente o problema reduz-se à maximização da seguinte função-objetivo:

$$
\Pi_{k}^{***}\left(\underline{\theta},\underline{\theta}^{*}\right) = \frac{\left|Q_{k}\left(\underline{\theta}^{*},d_{k}\right)\right|^{2}}{A\left(d_{k}\right)}
$$
\n(3.64)

onde:

$$
Q_k(\underline{\theta}, d_k) = \int_0^B \Delta_k^*(f, \underline{\theta}^*) \cdot S(f, d_k) \cdot df
$$
  
 
$$
S(f, d_k) = \exp\left\{-\left[u(f) + j \cdot v(f)\right] \cdot d_k\right\}
$$
 (3.65)

$$
A(d_k) = \int_0^B \exp\{-2u(f) d_k\} df
$$
 (3.66)

Note que:

$$
\frac{\partial^2}{\partial \delta_k^2} \Pi_k^*(\mathcal{Q}, \mathcal{Q}') = \frac{2}{A(d_k)} \left\{ \left[ \frac{\partial}{\partial \delta_k} \text{Re}\{B_k(\delta_k, d_k)\} \right]^2 + \text{Re}\{B_k(\delta_k, d_k)\} \cdot \frac{\partial^2}{\partial \delta_k^2} \text{Re}\{B_k(\delta_k, d_k)\} \right\} = \frac{2}{A(d_k)} \left\{ \text{Re}\{B_k(\delta_k, d_k)\} \cdot \frac{\partial^2}{\partial \delta_k^2} \text{Re}\{B_k(\delta_k, d_k)\} \right\} \tag{3.67}
$$

pois no ponto de interesse, o conteúdo do colchete é nulo. Assim:

$$
\frac{\partial^2}{\partial \delta_k^2} \text{Re}\big\{B_k(\delta_k, d_k)\big\} = \text{Re}\Big\{\frac{\partial}{\partial \delta_k} \Big[\frac{\partial}{\partial \delta_k} B_k(\delta_k, d_k)\Big]\Big\} = \text{Re}\Big\{\frac{\partial}{\partial \delta_k} \Big[-j.d_k.B_k(\delta_k, d_k)\Big]\Big\} = \text{Re}\Big\{-d_k^2.B_k(\delta_k, d_k)\Big\} = -d_k^2.\text{Re}\Big\{B_k(\delta_k, d_k)\Big\} \tag{3.68}
$$

$$
\frac{\partial^2}{\partial \delta_k^2} \Pi_k^{**} (\underline{\theta}, \underline{\theta}^{\prime}) = \frac{2}{A(d_k)} \Big\{-d_k^2 \cdot \text{Re}^2 \Big\{B_k (\delta_k, d_k) \Big\} \Big\} < 0
$$
\n(3.69)

57

 Assim esta analise possibilitou que cada um dos subproblemas de otimização de dimensão 3 produzidos pelo algoritmo EM pudesse ser transformado em um problema de otimização equivalente de dimensão um, onde a única variável livre é  $d_k$ .

As vantagens desse resultado são inúmeras, destacando-se como principal, a que diz respeito à globalidade deste resultado. No caso unidimensional, a busca da solução ótima global é de custo computacional reduzido e assim o problema de globalidade fica resolvido para cada multipercurso. Entretanto não temos como afirmar que este procedimento conduz a solução global. O nosso argumento neste sentido é de natureza adhoc: achamos que se para cada um dos K subproblemas que compõem o problema original obtivermos a solução global, aumentam as chances de que a solução decorrente para problema original seja também global. Entretanto enfatizamos que se tratar de uma crença.

## **3.2.2 Algoritmo de estimação da função de transferência para canais PLC**

 Um subproblema interessante e que não tem uma solução clara diz respeito a execução do "carrossel" de soluções. Tecnicamente existem diversas maneiras de concebê-lo, mas uma que parece ser simples, e consequentemente investigada, propõe que todos os valores do parâmetro d<sub>k</sub> sejam determinados inicialmente e em seguida um algoritmo interativo determinaria os valores ótimos para as outras duas constantes.

 Esta proposta permitiu definir formalmente um algoritmo como o abaixo detalhado:

1. Assumindo-se o conhecimento de  $H(f)$  a partir de uma amostra  $H(f_i)$ , seja:

$$
u(f_i) = \alpha \sqrt{f_i + \beta f_i}
$$
  
\n
$$
v(f_i) = \gamma f_i
$$
  
\n
$$
q(f_i) = u(f_i) + j v(f_i)
$$

2. Calcule:

$$
Q(d_i) = \int_{0}^{B} H^*(f_i). \exp[-(u(f_i) + j.v(f_i))d_i]df_i
$$
  

$$
A((d_i) = \int_{0}^{B} \exp[-2u(f_i).d_i]df_i
$$

3. Ache todos os valores de d<sub>ótimo</sub> da função:

$$
G_1(d_i) = \frac{|Q(d_i)|^2}{A(d_i)}
$$

- 4. Os valores de  $d_i$ , ordenados decrescentemente em termos de  $G_1(d)$ , são  $[d_1^*, d_2^*, \dots, d_K^*]$
- 5. Faça para *k* variando de 1 a *K*,  $H_k(f) = 0$
- 6. Para  $k$  variando de 1 a  $K$  determine:

$$
\overline{7}.
$$

$$
H_{est}(f_i) = \sum_{k=1}^{K} H_k(f_i)
$$
  
\n
$$
\varepsilon(f_i) = H(f_i) - H_{est}(f_i)
$$
  
\n
$$
\Delta_k(f_i) = (K+1)H_k(f_i) + \varepsilon(f_i)
$$
  
\n
$$
Q(d_k^*) = \int_0^B \Delta_k^*(f_i). \exp(-q(f_i).d_k^*) df_i
$$
  
\n
$$
\delta_k^* = \frac{false[Q(d_k^*)]}{d_k^*}
$$
  
\n
$$
\mu_k^* = \frac{|Q(d_k^*)|}{(K+1).A(d_k^*)}
$$
  
\n
$$
H_k(f_i) = \mu_k^*.\exp[-q(f_i).d_k^* + \delta_k^*]
$$

8. Determine o erro

$$
E = \int_{0}^{B} \left[ H(f_i) - \sum_{k=1}^{K} H_k(f_i) \right]^2 df_i
$$

9. Se E for menor do que TOLERÂNCIA, vá para 6. Caso contrário, convergência é atingida e os parâmetros valem  $\left( \mu_k^*, \delta_k^*, d_k^* \right)$  para  $k \in \{1, 2, ..., K\}$ 

Na próxima seção serão apresentados os resultados obtidos através de simulação para este algoritmo em diversos cenários de interesse.

### **3.3**

## **Resultados relativos à estimação do canal PLC com a técnica apresentada.**

 Nesta seção são apresentados os resultados obtidos utilizando a técnica descrita na seção anterior para estimação da função de transferência para canais PLC [5].

 Existem vários tipos de topologias de redes elétricas pelos quais são transmitidos os sinais PLC. Em sua maioria elas apresentam uma estrutura em barramento conforme indicado na figura 3.2, constituída de uma linha de transmissão principal, as quais serão horizontalmente representadas no circuito da figura 3.3 e com ramos a ela ligados, os quais serão verticalmente representados do mesmo circuito.

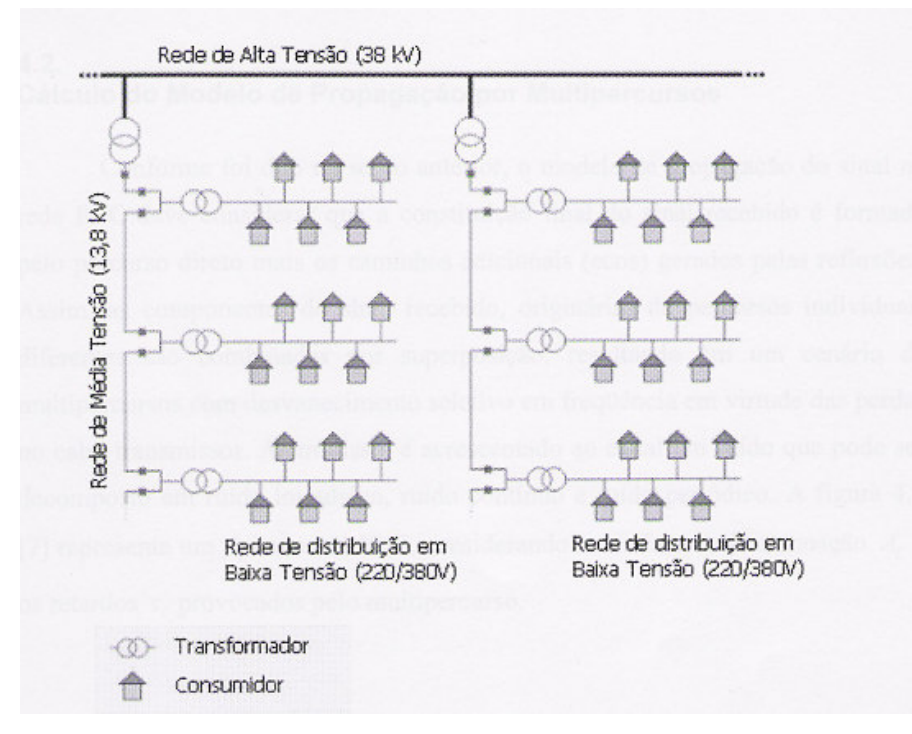

Figura 3.2: Topologia genérica da rede elétrica

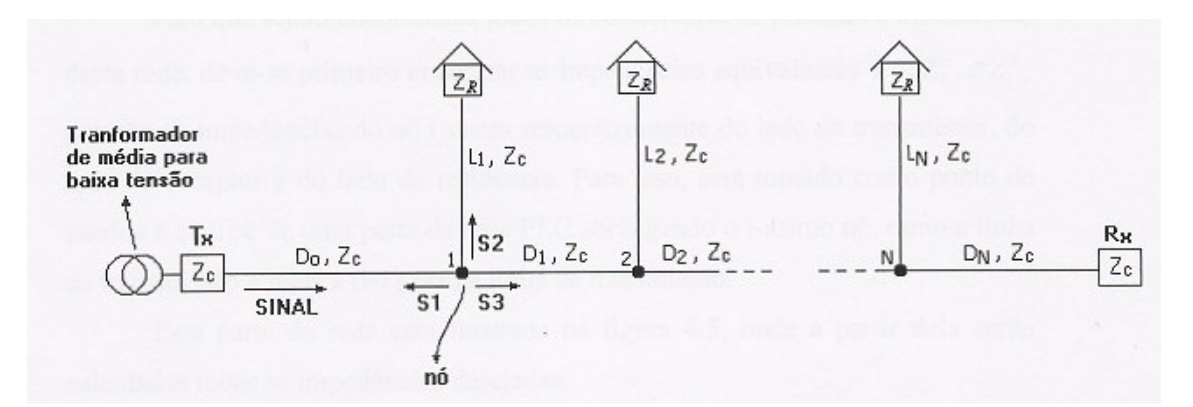

Figura 3.3: Rede PLC contendo N ramos

De acordo com a figura 3.3 para um sinal que chega a uma junção ou nó qualquer, tem-se: i) uma parte  $S_1$  deste sinal é refletida (voltando pelo segmento da mesma linha de transmissão no qual veio); ii) uma parte  $S_3$  é transmitida para a linha horizontal à frente; iii) e uma terceira parte  $S_2$  é transmitida para a linha vertical que chega à junção.

O sinal neste nó é então formado pela soma de  $S_1$ ,  $S_2$  e  $S_3$ , não havendo perdas de energia nas junções, havendo somente reflexões e transmissões desta energia.

Na figura também estão indicados os parâmetros:

- $L_i$  = comprimento do i-ésimo ramo (ou linha de transmissão vertical)
- D<sub>i</sub> = comprimento da i-ésima linha de transmissão horizontal

Zc = impedância característica para todas as linhas de transmissão

 $Z_R$  = impedância equivalente à da residência (constante para todas as residências)

Foi concebido um programa de computador que determina a função de transferência de um circuito elétrico caracterizado por um modelo como o apresentado na figura 3.3. Neste programa são gerados todos os caminhos envolvendo um numero de "enlaces" inferior ou igual a um numero prédeterminado. Perceba que em um circuito típico de N ramos, o caminho mais curto (e consequentemente de menor atenuação) envolve N+1 enlaces. O segundo caminho mais curto envolve N+3 enlaces<sup>2</sup>. Este programa leva em consideração todos os caminhos envolvendo N+E (E≥1) enlaces ou menos.

Assim passamos a dispor de exemplos típicos de canais PLC cujas funções de transferências podem ser submetidas ao nosso algoritmo para teste e avaliação de desempenho. Entretanto o programa elaborado só permite o caso simétrico, ou seja, o caso em que todos os L's e D's são iguais entre si.

A seguir apresentam-se alguns exemplos de aplicação do método de proposto de estimação de canais onde o canal real foi gerado a partir de uma rede PLC como descrita na figura 3.3. Em todos os exemplos apresentados, todos os parâmetro estão fixos exceto o numero de ramos N. Os valores utilizados foram:

 $L = 7 m$  $D = 10 m$  $Z<sub>C</sub>$  = 394 Ω  $Z_{\text{R}} = 8 \Omega$  $f_{min} = 0.3$  MHz  $f_{max}$  = 60 MHz  $\alpha = 2.3x10^{-3}$  $\beta$  = 6.37 x10<sup>-4</sup>  $\gamma = 3.33x10^{-2}$ 

 $2$  Note que não existe caminho envolvendo N+2 enlaces.

Convém salientar que os valores acima são extremamente típicos de casos reais, principalmente os parâmetros globais α,  $\beta$  e  $\gamma$ , que foram obtidos de [30].

#### **EXEMPLO 1:**

Neste exemplo, foi considerada uma rede PLC contendo 3 ramos (N=3). Assim, a resposta em freqüência apresentada na figura 3.4. Para esta rede foram considerados até doze enlaces (E=9).

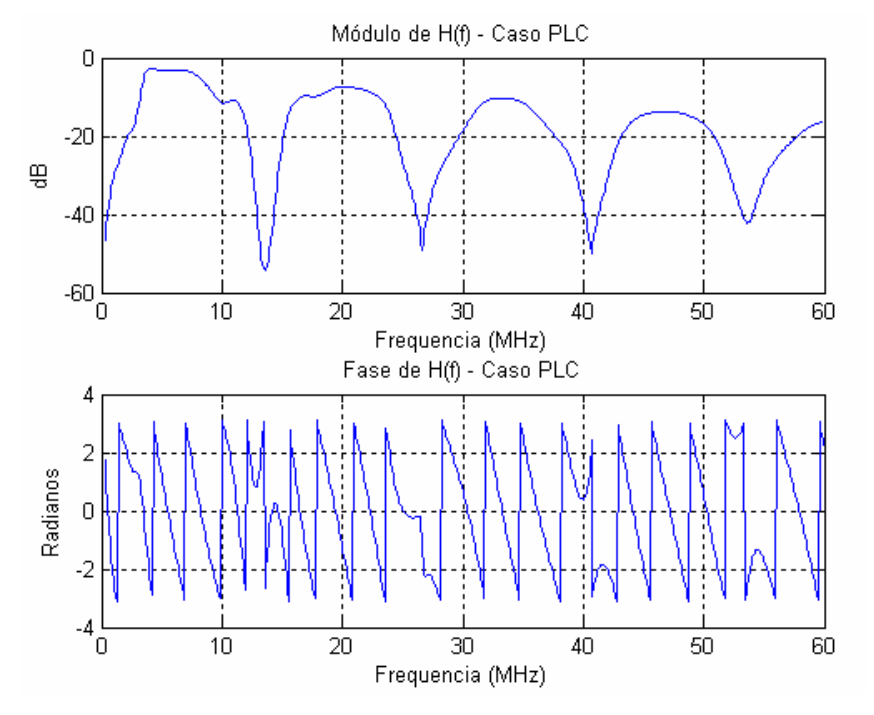

Figura 3.4: Resposta em freqüência de uma rede PLC com três ramos (N=3)

A figura 3.5 mostra a estimação deste canal PLC. Nela estão indicados três gráficos: o primeiro mostra a função objetivo do problema de otimização em função da variável  $d_k$ , necessária para a identificação e deteção dos picos relevantes (5, neste exemplo); o segundo e terceiro gráficos mostram respectivamente em escalas logarítmica e linear, os módulo da função de transferência real (azul) e estimada (vermelho).

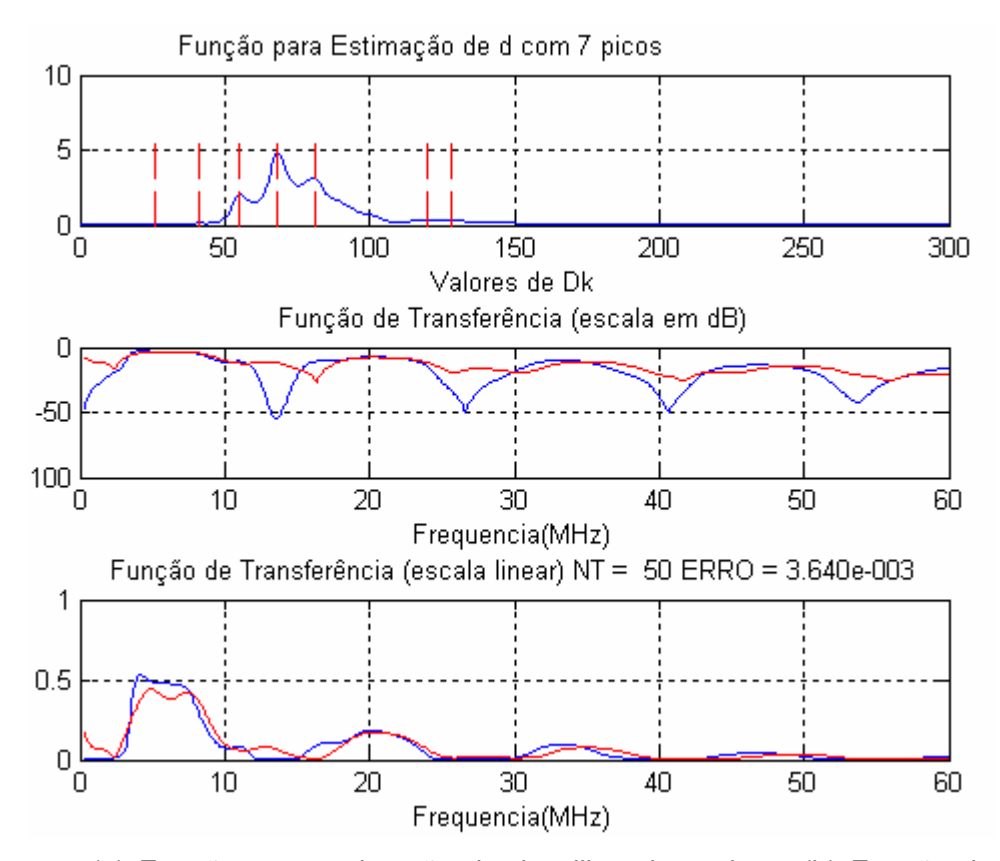

Figura 3.5: (a) Função para estimação de  $d_k$  utilizando 5 picos; (b) Função de transferência estimada de acordo com a técnica apresentada.

Embora o ajuste não tenha ocorrido de forma satisfatória em toda a faixa de freqüência estudada (300kHz a 30 MHz), percebe-se que existem regiões, como por exemplo de 3 a 8 MHz, onde o ajuste pode ser considerado adequado. Este comportamento é esperado porque a função de transferência real apresenta nulos profundos e a parcela de erro nestes trechos de freqüência é muito pequena e incapaz de significativamente afetar a função objetivo durante o processo de minimização. Por outro lado, as faixas de freqüência onde tais nulos se localizam devem ser evitadas e assim a aproximação mostrada pode ser considerada satisfatória.

### **EXEMPLO 2:**

Neste exemplo, foi considerada uma rede PLC contendo cinco ramos (N=5) e a resposta em freqüência computada é apresentada na figura 3.6 para  $E = 10.$ 

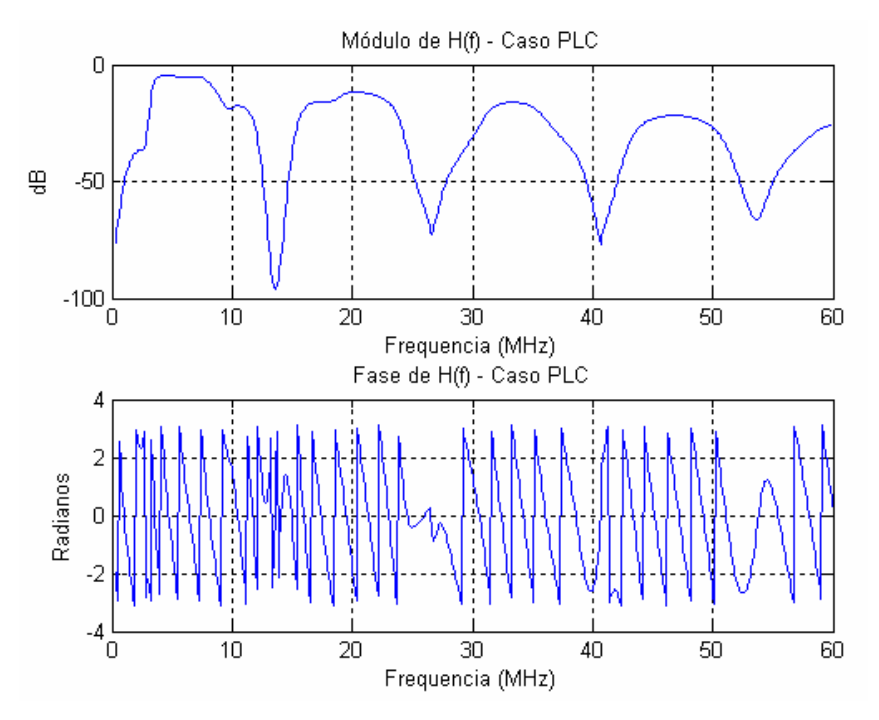

Figura 3.6: Resposta em freqüência de uma rede PLC com cinco ramos (N=5)

Para essa rede PLC produziu-se um gráfico semelhante ao da Figura 3.5 que é mostrado na Figura 3.7. Diferente do caso anterior, o algoritmo só detectou três picos e os resultados apresentados referentes à estimação da função de transferência não são de forma nenhuma satisfatórios.

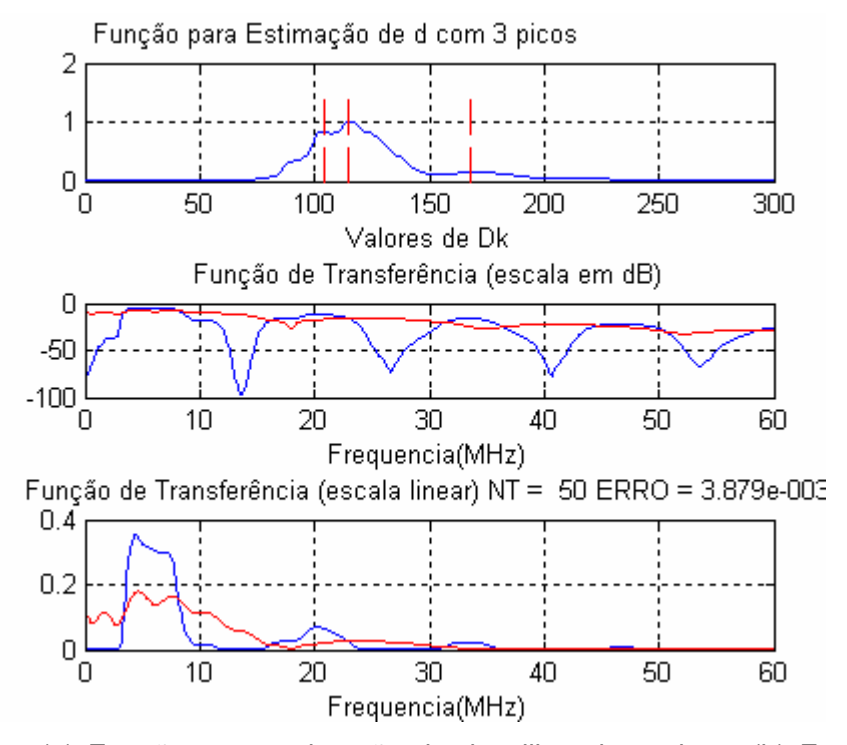

Figura 3.7: (a) Função para estimação de d<sub>k</sub> utilizando 3 picos; (b) Função de transferência estimada de acordo com a técnica apresentada.

Uma possível explicação para o baixo desempenho do algoritmo proposto diz respeito à escolha dos valores e quantidades dos parâmetros  $\{d_k\}$ . Estes parâmetros são definidos no início do algoritmo e permanecem inalterados ao longo de todo o processo iterativo de convergência nos outros parâmetros.

 Uma alternativa que se pode conceber para tentar mitigar este efeito é apresentada na seção seguinte.

## **3.3.1 Algoritmo alternativo de estimação da função de transferência para canais PLC**

Para mitigar o efeito discutido na seção anterior, propomos um procedimento de natureza "gulosa" (do inglês, greedy) que progressivamente tenta ajustar um novo termo na expressão da função de transferência do canal. De forma simples, calcula-se o termo que melhor se ajuste a função de transferência original. Subtrai-se este termo da função de transferência original e ajusta-se um novo termo a este resíduo. Continua-se sucessivamente neste processo até que o resíduo tenha energia desprezível. A estimativa da função de transferência será a soma de todos estes termos produzidos ao longo desta seqüência.

O algoritmo abaixo descreve este procedimento de forma precisa

1. Assumindo-se o conhecimento de uma amostra  $H(f_i)$  seja:

$$
u(f_i) = \alpha \sqrt{f_i} + \beta f_i
$$
  
\n
$$
v(f_i) = \gamma f_i
$$
  
\n
$$
q(f_i) = u(f_i) + j v(f_i)
$$
  
\n
$$
H_{res}(f_i) = H(f_i)
$$
  
\n
$$
H_{est}(f_i) = 0
$$
  
\n
$$
k = 1
$$

2. Calcule:

$$
Q(d) = \int_{0}^{B} H_{res}^{*}(f_i) . \exp[-(u(f_i) + j.v(f_i))] df
$$
  
 
$$
A(d) = \int_{0}^{B} \exp[-2.u(f_i) . d] df
$$

3. Ache o máximo  $d_k^*$  da função:

$$
G_1(d) = \frac{|Q(d)|^2}{A(d)}
$$

4. Determine:

$$
\delta_k^* = \frac{fase[Q(d_k^*)]}{d_k^*}
$$
  
\n
$$
\mu_k^* = \frac{|Q(d_k^*)|}{(K+1).A(d_k^*)}
$$
  
\n
$$
H_k(f_i) = \mu_k^*.\exp[-(q(f_i).d_k^* + \delta_k^*)]
$$
  
\n
$$
H_{res}(f_i) = H_{res}(f_i) - H_k(f_i)
$$
  
\n
$$
H_{est}(f_i) = H_{est}(f_i) + H_k(f_i)
$$

5. Determine o erro

$$
E = \int_{0}^{B} [H_{res}(f_i)]^2 \, df
$$

6. Se E for maior do que TOLERÂNCIA, faça k=k+1 e vá para 2. Caso contrário, convergência é atingida e os parâmetros valem  $\left(\mu_k^*,\delta_k^*,d_k^*\right)$ para  $k \in \{1, 2, ..., K\}$ 

## **3.3.1.1 Resultados relativos à estimação do canal PLC com a técnica alternativa apresentada**

No exemplo 2, o algoritmo original apresentou desempenho lamentável. A figura 3.8 apresenta os resultados referentes à estimação do canal PLC deste exemplo, utilizando essa nova abordagem. Neste exemplo, o número de termos usados para o ajustamento, ou seja, o número de multipercursos considerados foi de 50.

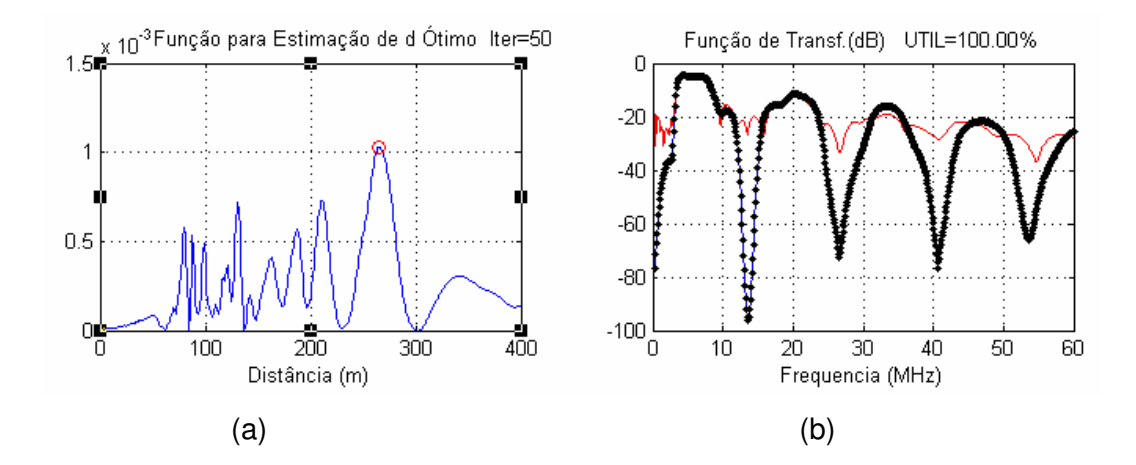

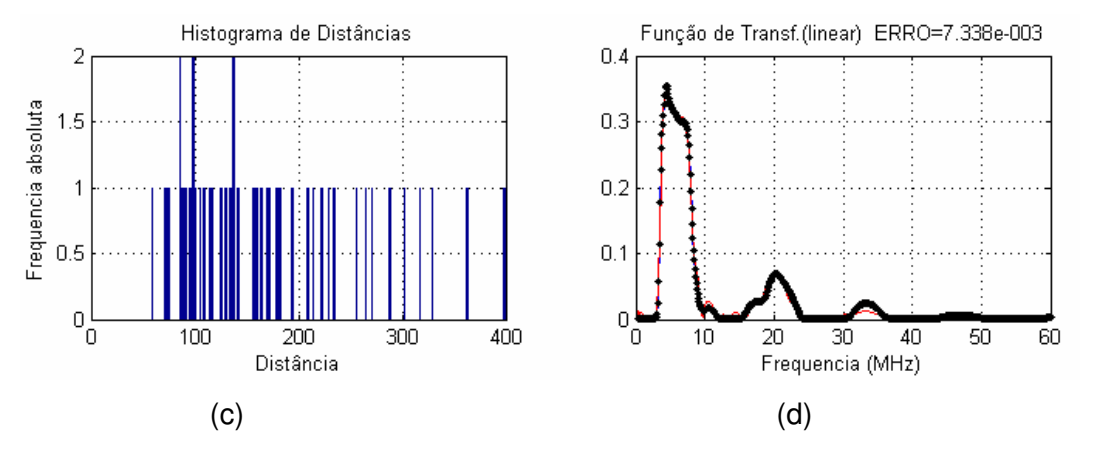

Figura 3.8: (a) Função para estimação de d ótimo; (b) Função de transferência estimada de acordo com a técnica apresentada em dB; (c) Histograma de distâncias; (d) Função de transferência estimada de acordo com a técnica apresentada em escala linear

Note que a qualidade do ajuste foi extremamente superior à anteriormente obtida. Na tentativa de investigar se de fato este procedimento conduz a melhores resultados, apresenta-se a seguir mais exemplos onde o número de ramos do circuito PLC é ainda maior do que nos exemplos anteriores.

### **EXEMPLO 3:**

Neste exemplo, foi considerada uma rede PLC contendo 7 ramos (N=7) com E=8. Assim, a resposta em freqüência computada é apresentada na figura 3.9. O número de multipercursos considerado foi 50.

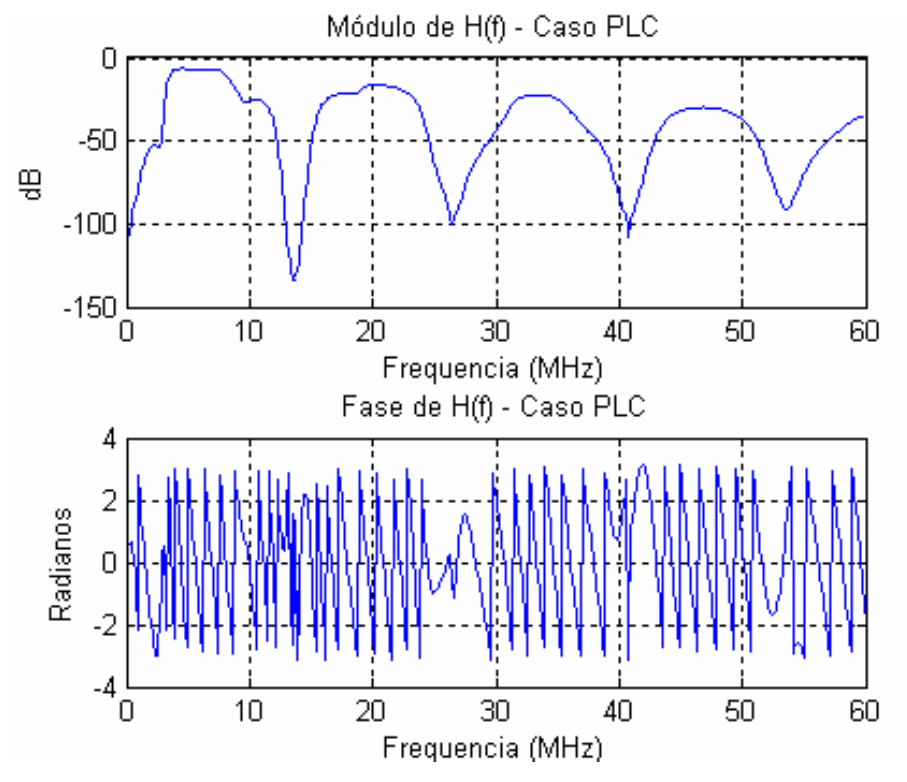

Figura 3.9: Resposta em freqüência de uma rede PLC com sete ramos (N=7)

## A figura 3.10 apresenta os resultados referentes à estimação do canal PLC para esta uma rede de acordo com a nova metodologia de ajuste discutida.

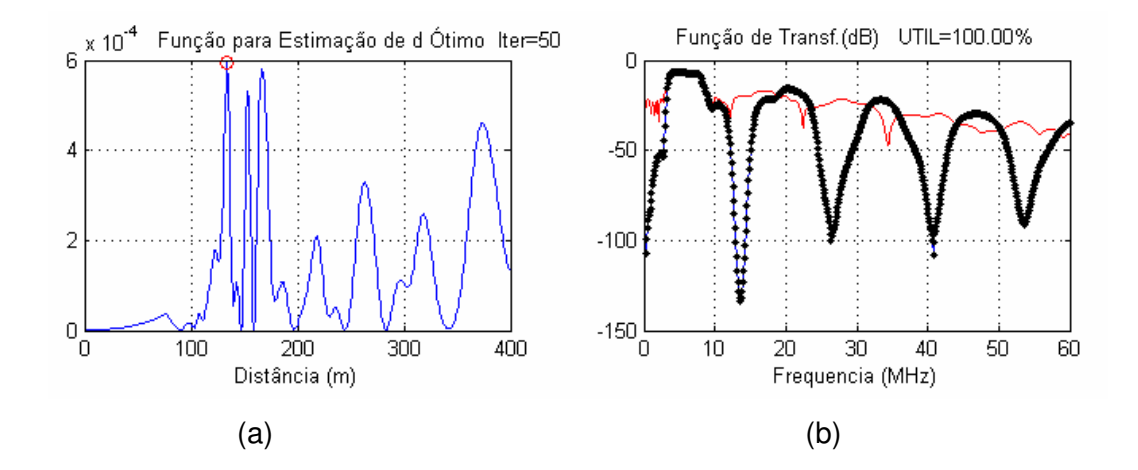

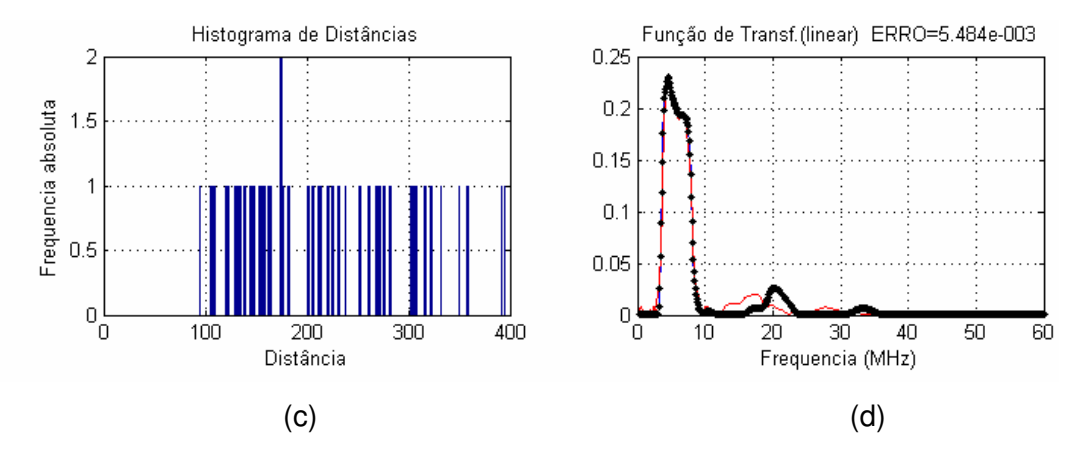

Figura 3.10: (a) Função para estimação de d ótimo; (b) Função de transferência estimada de acordo com a técnica apresentada em dB; (c) Histograma de distâncias; (d) Função de transferência estimada de acordo com a técnica apresentada em escala linear

Percebe-se aqui um ajuste bastante satisfatório. Embora não apresentado, a técnica anterior quando aplicada a este exemplo não convergiu e gerou resultados bastante inadequados, com erro RMS da ordem de 100 vezes superior ao aqui encontrado.

### **EXEMPLO 4:**

Neste exemplo, foi considerada uma rede PLC contendo 9 ramos (N=9) e E=8, onde a sua resposta em freqüência computada é apresentada na figura 3.11. O número de multipercursos considerado foi 50.

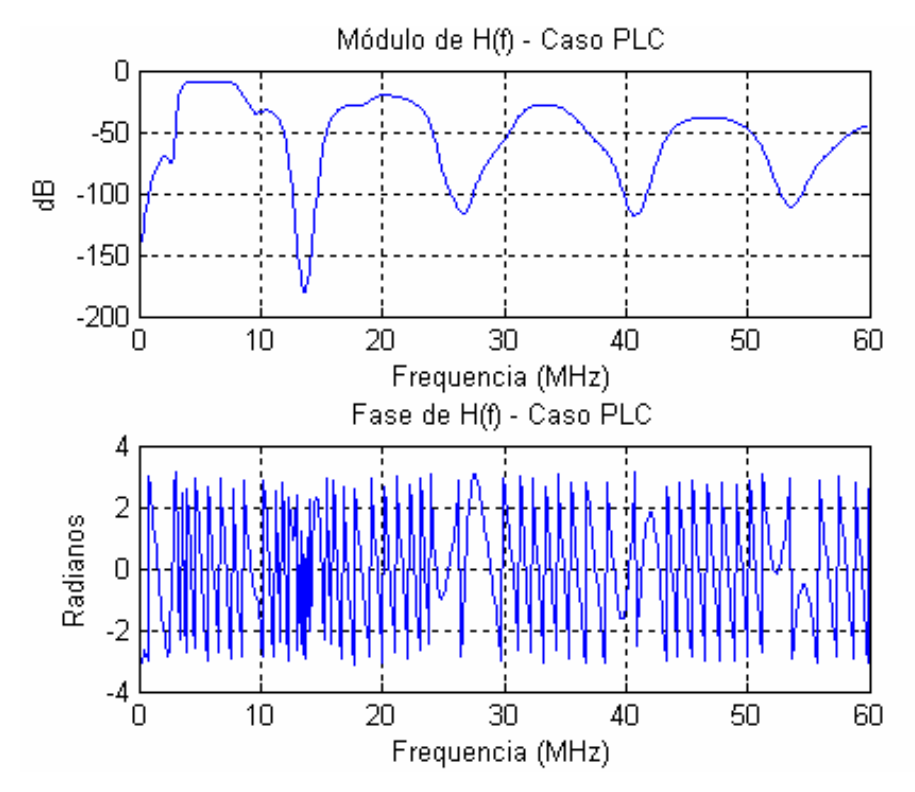

Figura 3.11: Resposta em freqüência de uma rede PLC com nove ramos (N=9)

A figura 3.12 ilustra os resultados referentes à estimação do canal PLC para esta rede.

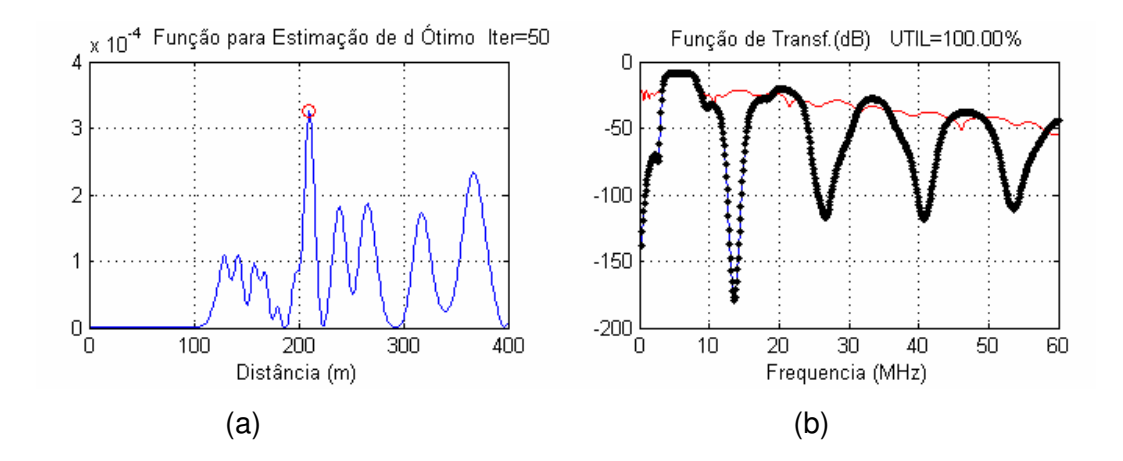

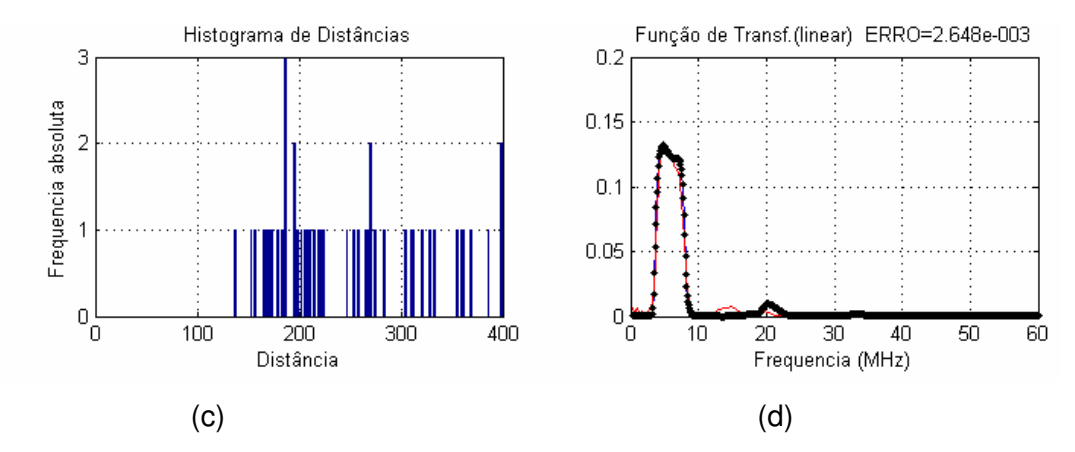

Figura 3.12: (a) Função para estimação de d ótimo; (b) Função de transferência estimada de acordo com a técnica apresentada em dB; (c) Histograma de distâncias; (d) Função de transferência estimada de acordo com a técnica apresentada em escala linear

#### **EXEMPLO 5:**

Neste exemplo, foi considerada uma rede PLC contendo onze ramos (N=11) e E=6, onde a sua resposta em freqüência computada é apresentada na figura 3.13. A figura 3.14 ilustra os resultados referentes à estimação do canal PLC para esta rede. O número de multipercursos considerado foi 50.

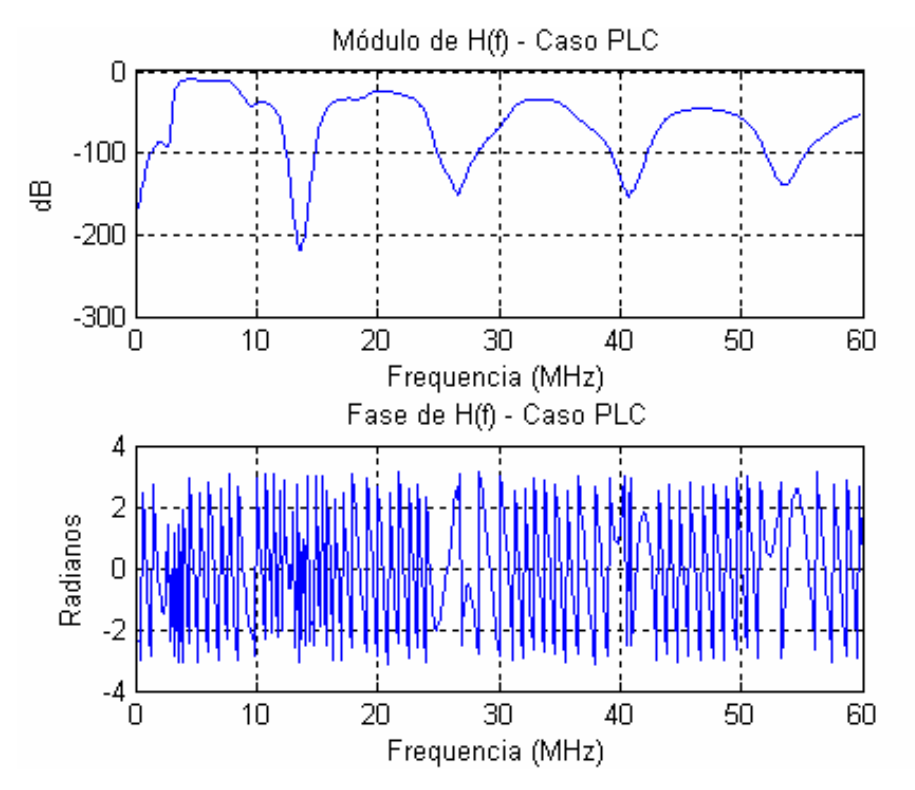

Figura 3.13: Resposta em freqüência de uma rede PLC com onze ramos (N=11)

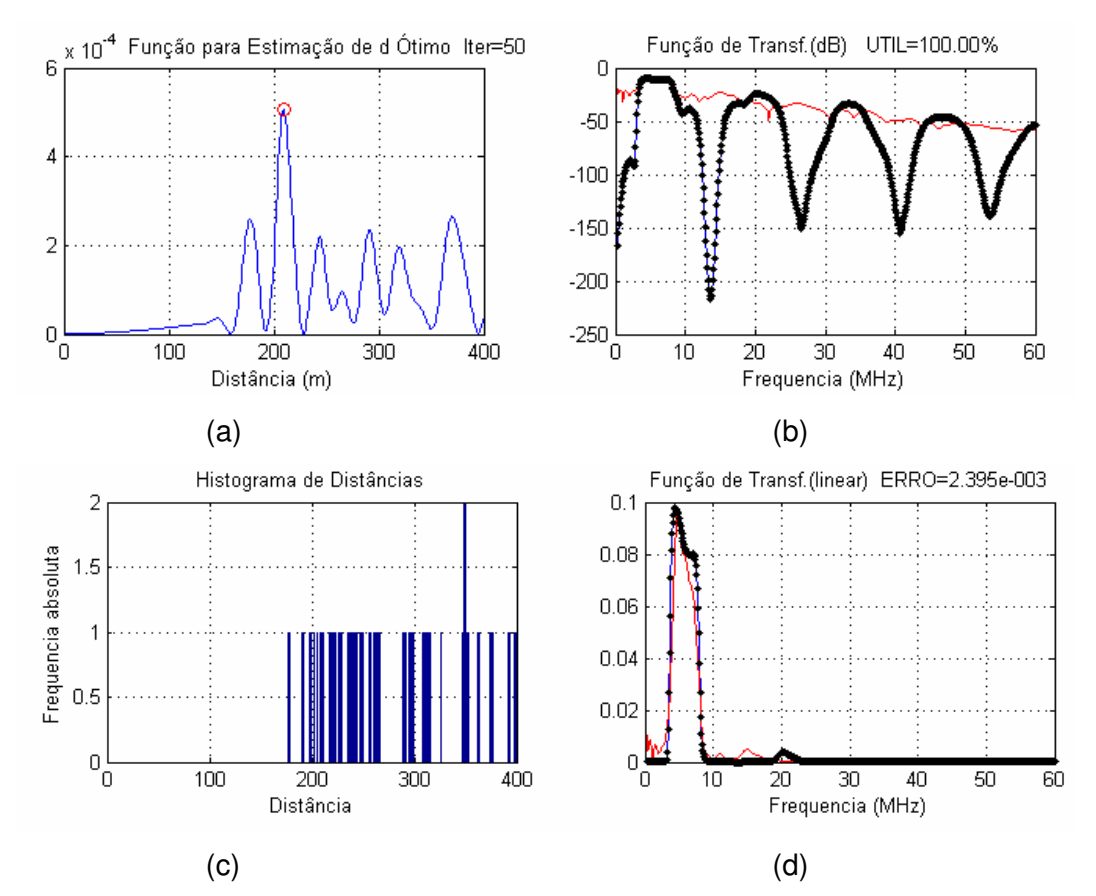

Figura 3.14: (a) Função para estimação de d ótimo; (b) Função de transferência estimada de acordo com a técnica apresentada em dB; (c) Histograma de distâncias; (d) Função de transferência estimada de acordo com a técnica apresentada em escala linear

Assim, nos três exemplos apresentados verificou-se que o algoritmo alternativo funcionou de forma satisfatória, tendo desempenho muito superior ao algoritmo original apresentado. Porém, verifica-se uma redução no desempenho à medida que o número de ramos da rede PLC aumenta.

 Ainda nesta seção, pretende-se verificar a eficácia do método alternativo proposto, utilizando o modelo de Zimmermann apresentado em [5].

 A equação 3.11 descreve o a função de transferência de típicos canais PLC dado em [5] e reescrita abaixo:

$$
\underline{H}(f) = \sum_{k=1}^{K} \mu_k \exp\left[-\left(\alpha \sqrt{f} + \beta \cdot f + j \cdot \gamma \cdot f\right) d_k\right]
$$
 3.70

Sendo  $\mu_k$  complexo dado por  $\mu_k = |\mu_k|$ .exp[j $\delta_k$ ].

 A seguir apresentam-se exemplos de aplicação do método alternativo proposto, para H(f) sendo gerado a partir da equação 3.70.

Os parâmetros utilizados para os exemplos a seguir foram:

- $f_{min} = 1$  MHz  $f_{max}$  = 30 MHz
- $\alpha = 2.3x10^{-3}$

$$
\beta = 6.37x10^{-4}
$$

 $\gamma = 3.33x10^{-2}$ 

Os parâmetros  $\mu_{\scriptscriptstyle k}$ ,  $\delta_{\scriptscriptstyle k}$  e  $d_{\scriptscriptstyle k}$  foram variados entre um valor mínimo e um valor máximo obtido a partir do programa de computador que determina a função de transferência a partir do circuito elétrico mostrado na figura 3.3 e que foi utilizado nos cinco exemplos já apresentados.

### **EXEMPLO 6:**

Neste exemplo, o número de raios considerado foi K = 7,  $d_k$  variou de 10 a 100 metros e  $\mu_{\scriptscriptstyle{k}}$  entre 0 e 1 e  $\delta_{\scriptscriptstyle{k}}$  de 0 a 2π. A resposta em freqüência computada é apresentada na figura 3.15. A figura 3.16 ilustra os resultados referentes à estimação do canal PLC.

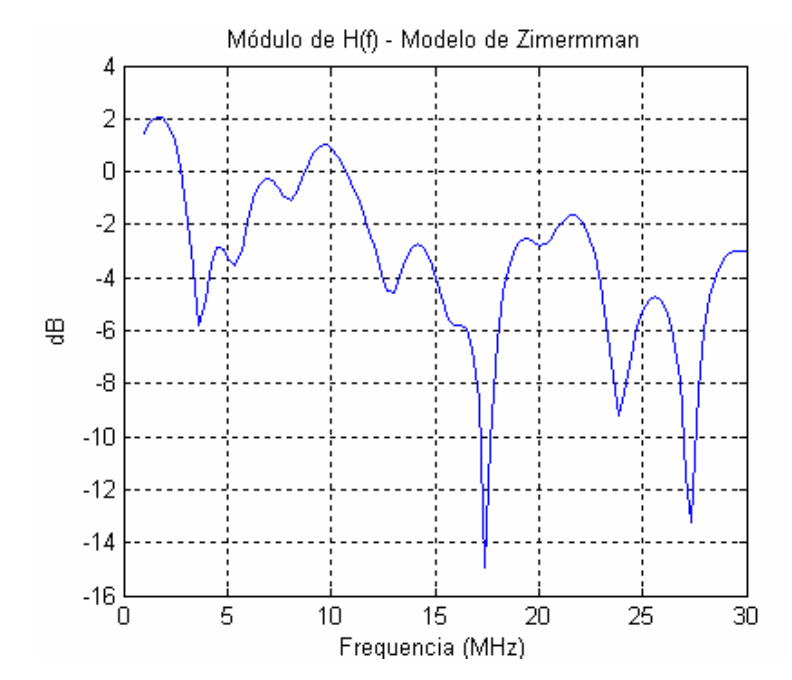

Figura 3.15: Resposta em freqüência a partir do modelo de Zimmermann

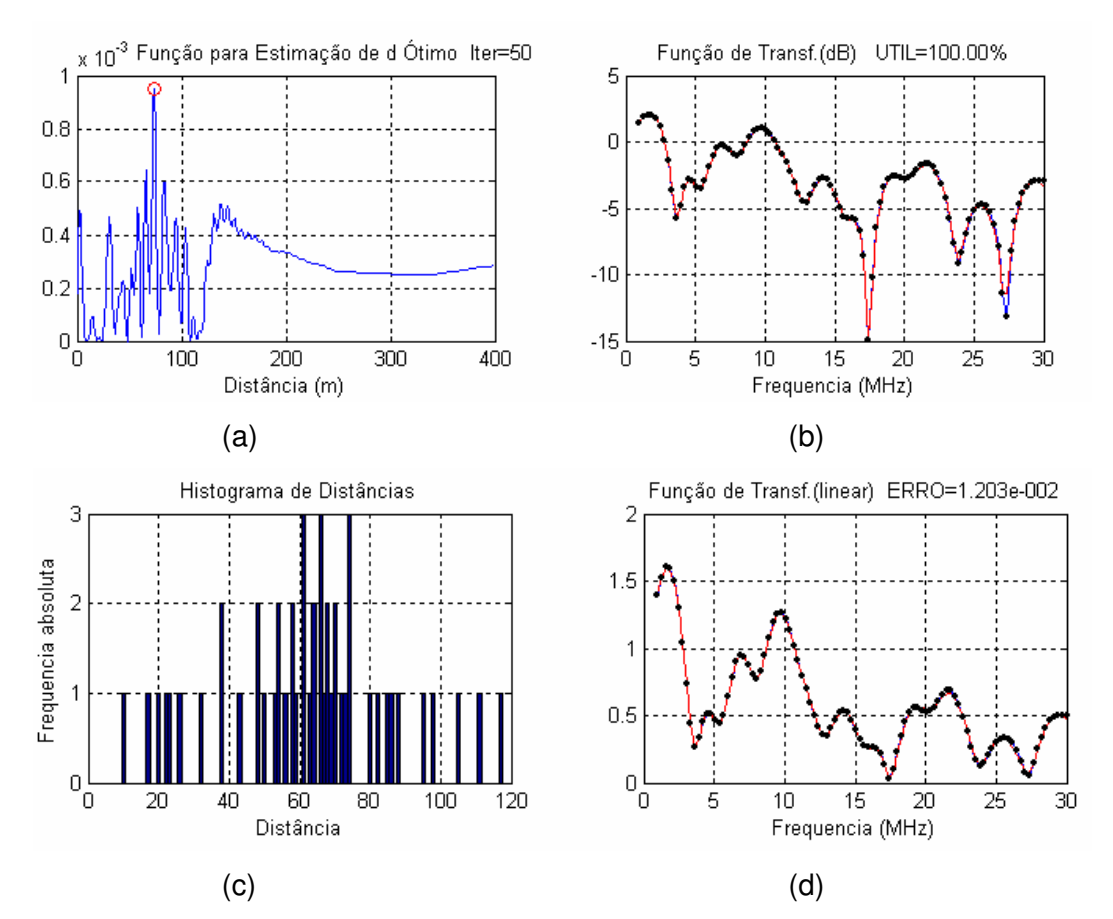

Figura 3.16: (a) Função para estimação de d ótimo; (b) Função de transferência estimada de acordo com a técnica apresentada em dB; (c) Histograma de distâncias; (d) Função de transferência estimada de acordo com a técnica apresentada em escala linear

O resultado apresentado é bastante satisfatório, indicando que o algoritmo alternativo proposto funciona bem quando o modelo utilizado é o modelo de Zimmermann. Cobrindo vales profundos que os outros casos apresentados não permitiram.

#### **EXEMPLO 7:**

Neste exemplo, o número de raios considerado foi K = 7,  $d_k$  variou de 100 a 200 metros e  $\mu_k$  entre 0 e 1 e  $\delta_k$  de 0 a 2π. A resposta em freqüência computada é apresentada na figura 3.17. A figura 3.18 ilustra os resultados referentes à estimação do canal PLC.

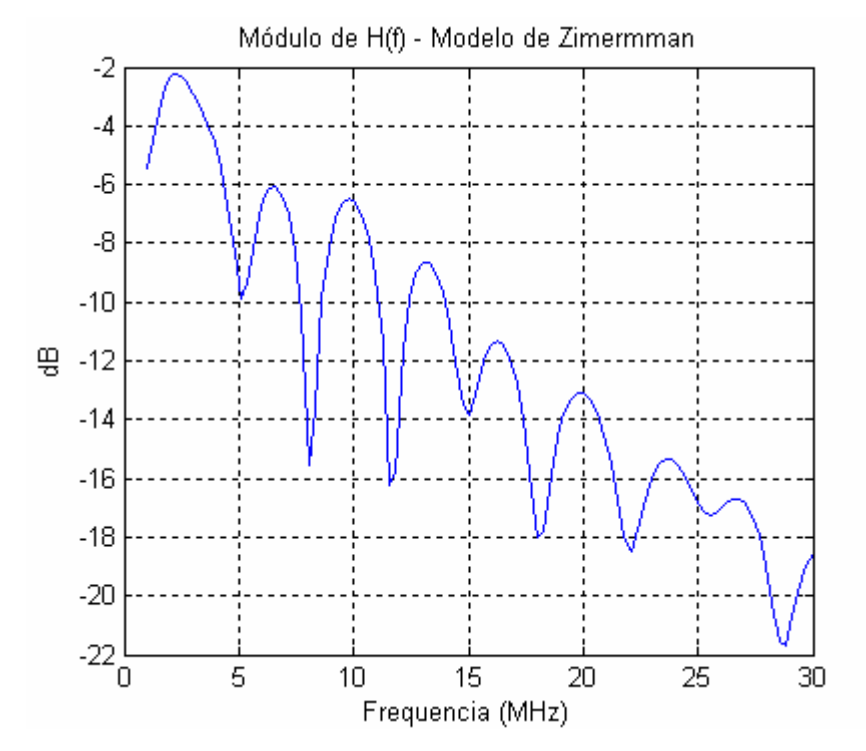

Figura 3.17: Resposta em freqüência a partir do modelo de Zimmermann

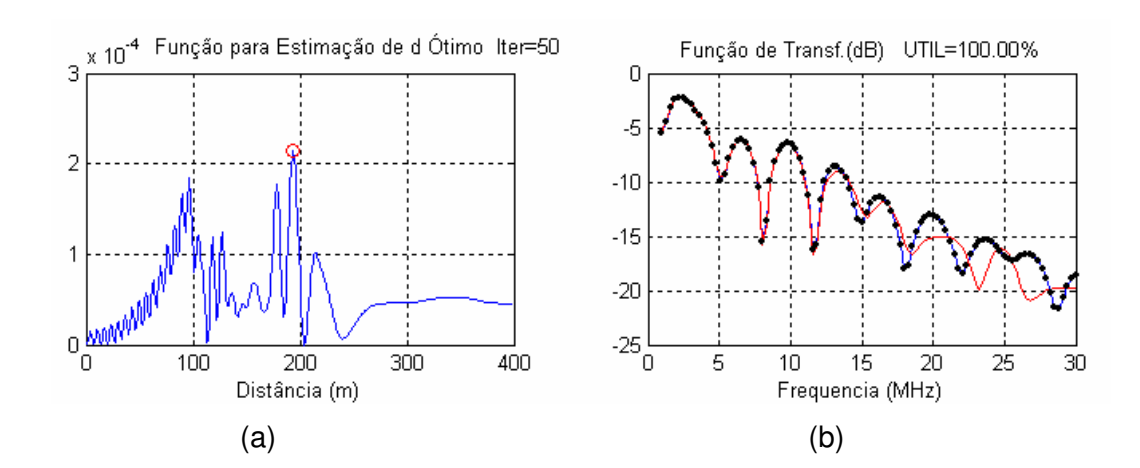

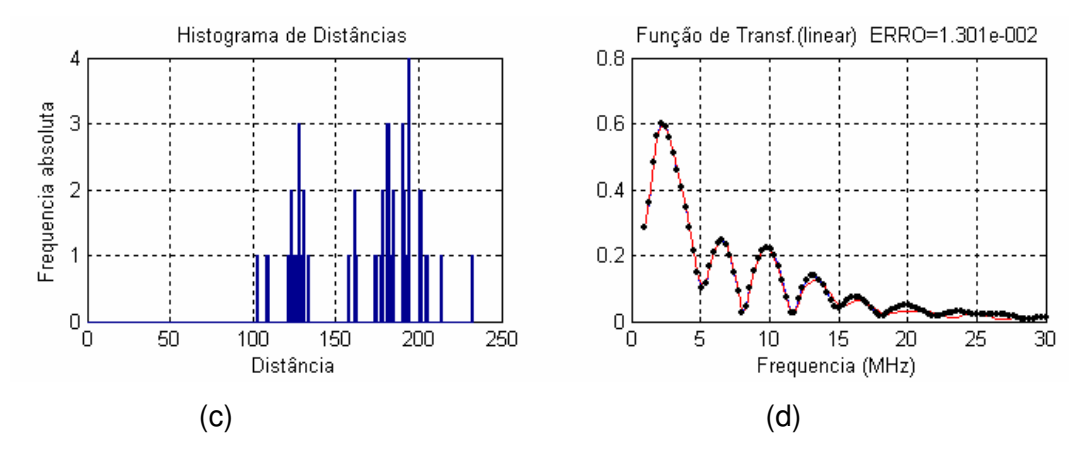

Figura 3.18: (a) Função para estimação de d ótimo; (b) Função de transferência estimada de acordo com a técnica apresentada em dB; (c) Histograma de distâncias; (d) Função de transferência estimada de acordo com a técnica apresentada em escala linear

Neste exemplo, o resultado apresentado também é bastante satisfatório, para a faixa de freqüência de 1 a 15 MHz.

Ainda nesta seção com o objetivo de testar o algoritmo de estimação de canais proposto nesta tese para canais não PLC. São também geradas funções de transferência, cujos canais são tipicamente HF (High Frequency) e decorrem da existência de multipercursos [28]

O canal considerado é da forma de soma de impulsos, dado por:

$$
h(t) = \sum_{n=0}^{N} h_n \cdot \delta(t - n \cdot T_S) = \sum_{n=0}^{N} h_n \cdot \delta\left(t - n \cdot \frac{T}{N}\right)
$$
\n(3.71)

Onde  $T_s$  é o intervalo de amostragem e T é o suporte de h(t).

Passando para o dominio da frequência, tem-se:

$$
H(f) = \sum_{n=0}^{N} h_n \cdot \exp\left(-j \cdot 2 \cdot \pi \cdot f \cdot n \cdot \frac{T}{N}\right)
$$
 (3.72)

A literatura reporta certos canais conhecidos [28] classificados em canais A, B e C, indicados na figura 3.19, que obedecem a equação 3.71. A reposta em freqüência desses canais está indicadas na figura 3.20.

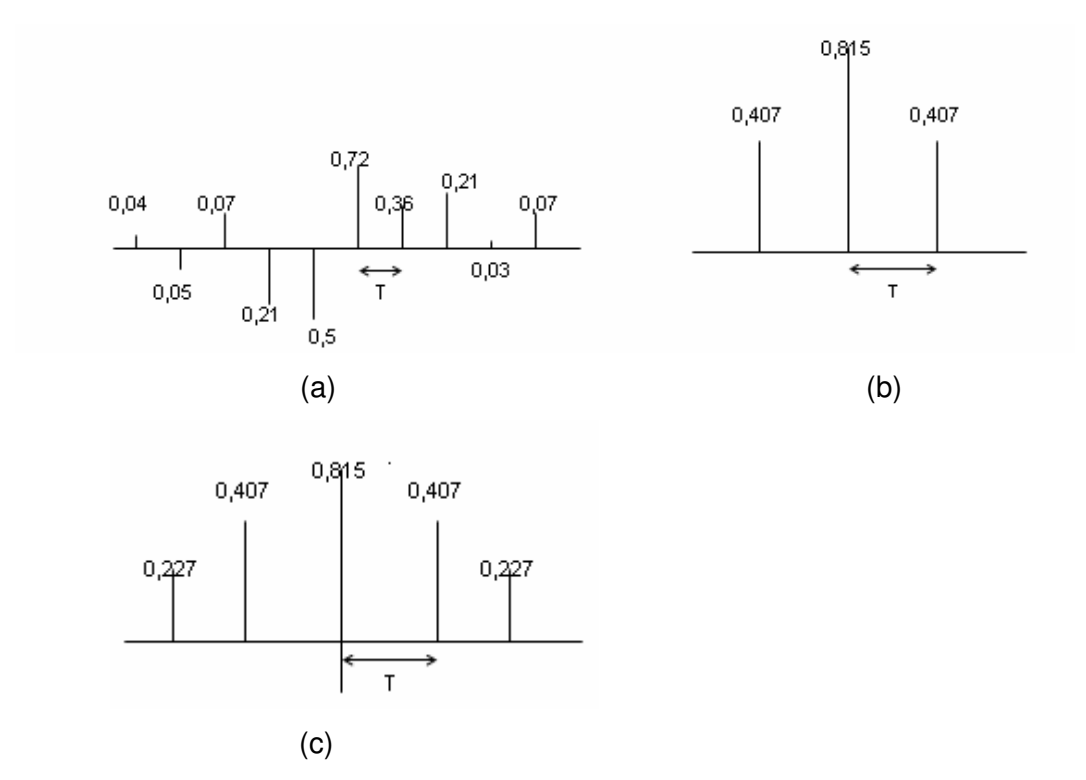

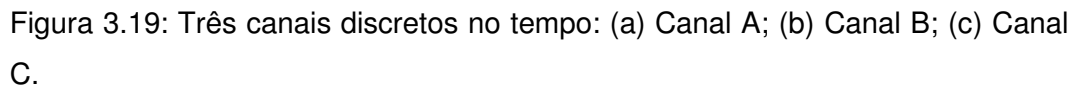

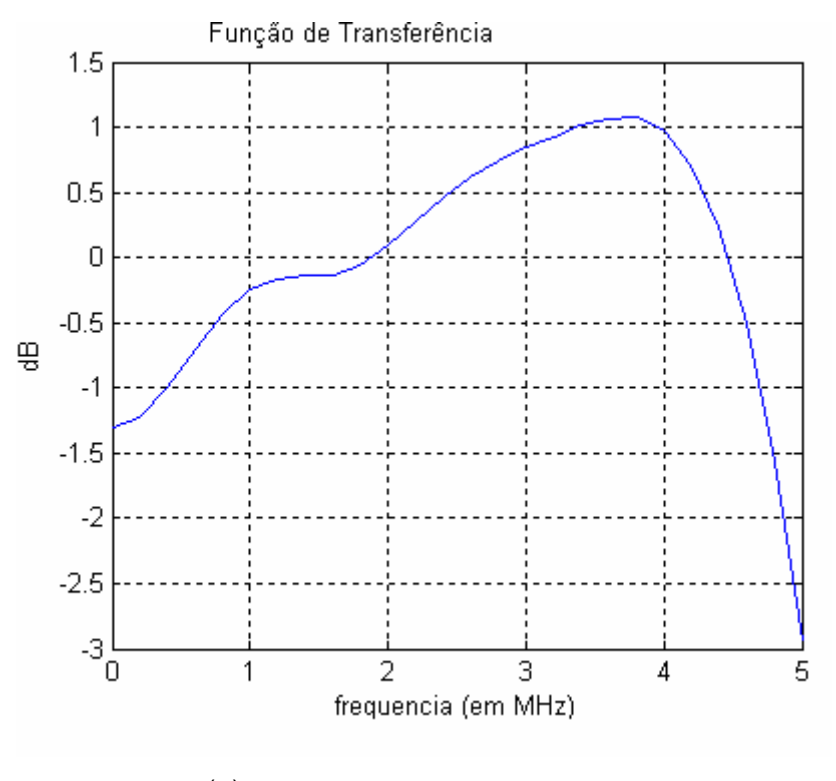

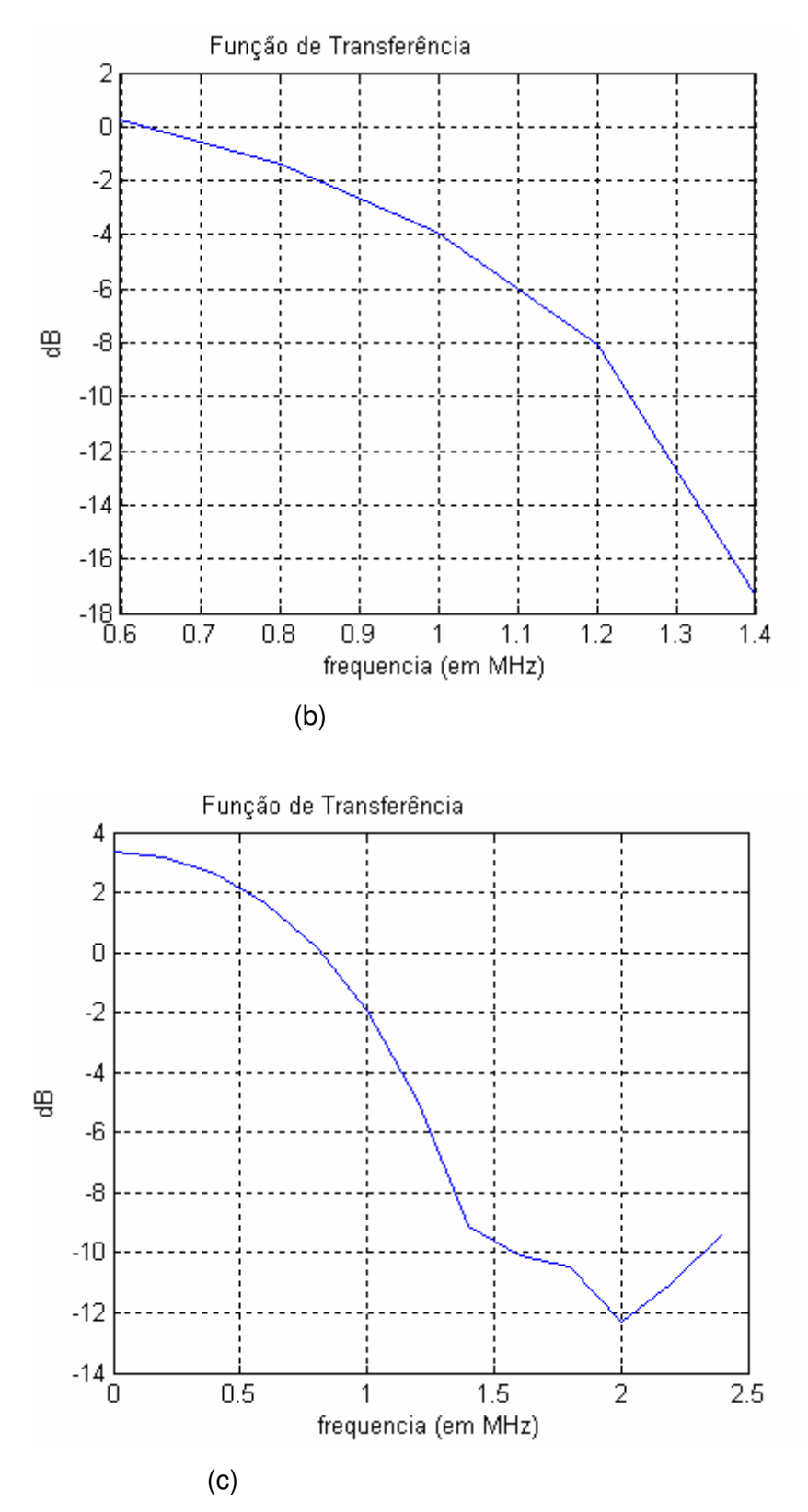

Figura 3.20: Resposta em freqüência para os canais: (a) A; (b) B; (c) C.

O canal A é chamado de moderado, o canal B de severo e o canal C de muito severo. Esses canais são classificados dessa forma, pois ao se observar a reposta em freqüência desses canais mostradas na figura 3.20, verifica-se que o canal C é mais seletivo na freqüência que o canal B e este por sua vez é mais seletivo em freqüência que o canal A.

Esses são os canais utilizados nos três exemplos a seguir.

### **EXEMPLO 8:**

Neste exemplo, o canal considerado foi o canal A mostrado na figura 3.19(a). Para a faixa de freqüência de 0.5 a 5 MHz. O número de multipercursos considerado foi 50.

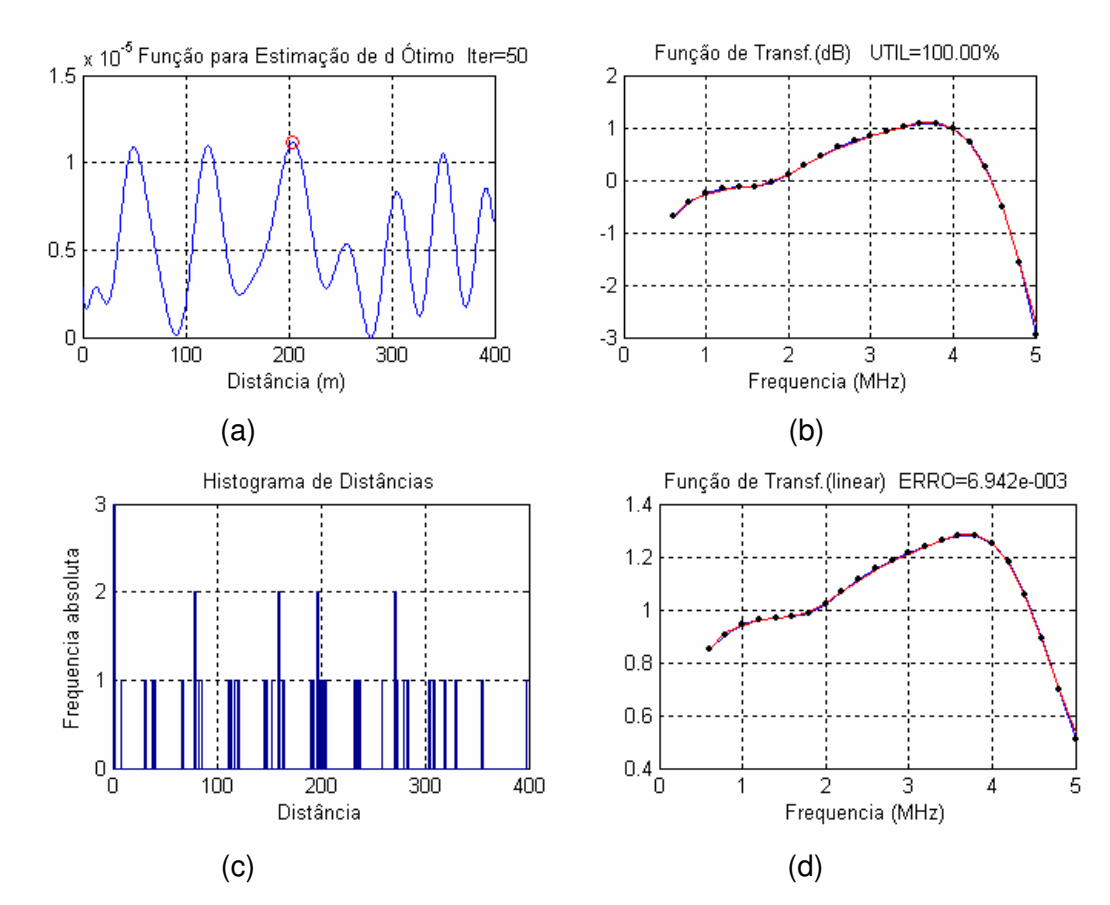

Figura 3.21: (a) Função para estimação de d ótimo; (b) Função de transferência estimada de acordo com a técnica apresentada em dB; (c) Histograma de distâncias; (d) Função de transferência estimada de acordo com a técnica apresentada em escala linear

 O resultado é bastante satisfatório para toda a faixa de freqüência considerada.

Neste exemplo, o canal considerado foi o canal B mostrado na figura 3.19(b). Para a faixa de freqüência de 0.5 a 1.5 MHz. O número de multipercursos considerado foi 50.

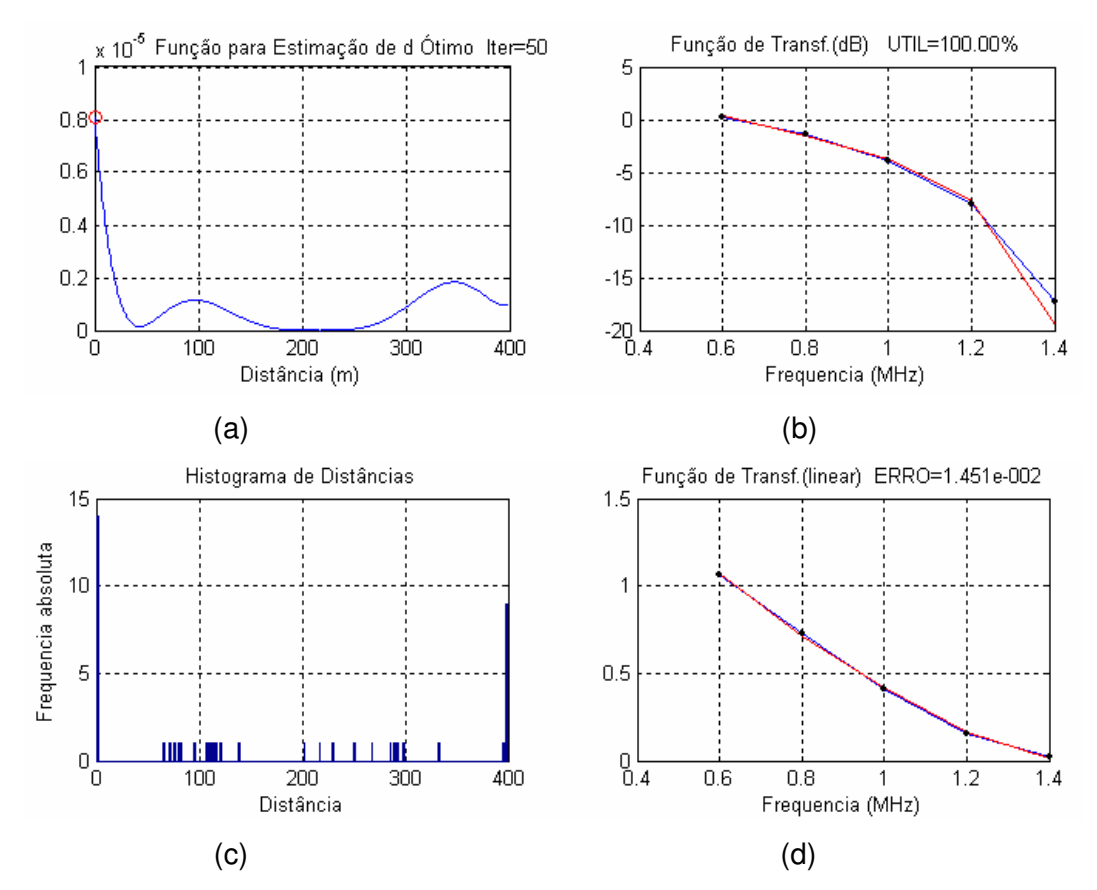

Figura 3.22: (a) Função para estimação de d ótimo; (b) Função de transferência estimada de acordo com a técnica apresentada em dB; (c) Histograma de distâncias; (d) Função de transferência estimada de acordo com a técnica apresentada em escala linear

 Resultado também se mostra bastante satisfatório. Havendo uma diferença entre a função de transferência real e estimada em um valor de 17 dB abaixo do valor máximo.

### **EXEMPLO 10:**

Neste exemplo, o canal considerado foi o canal C mostrado na figura 3.19(c). Para a faixa de freqüência de 0.5 a 2.5 MHz. O número de multipercursos considerado foi 50.

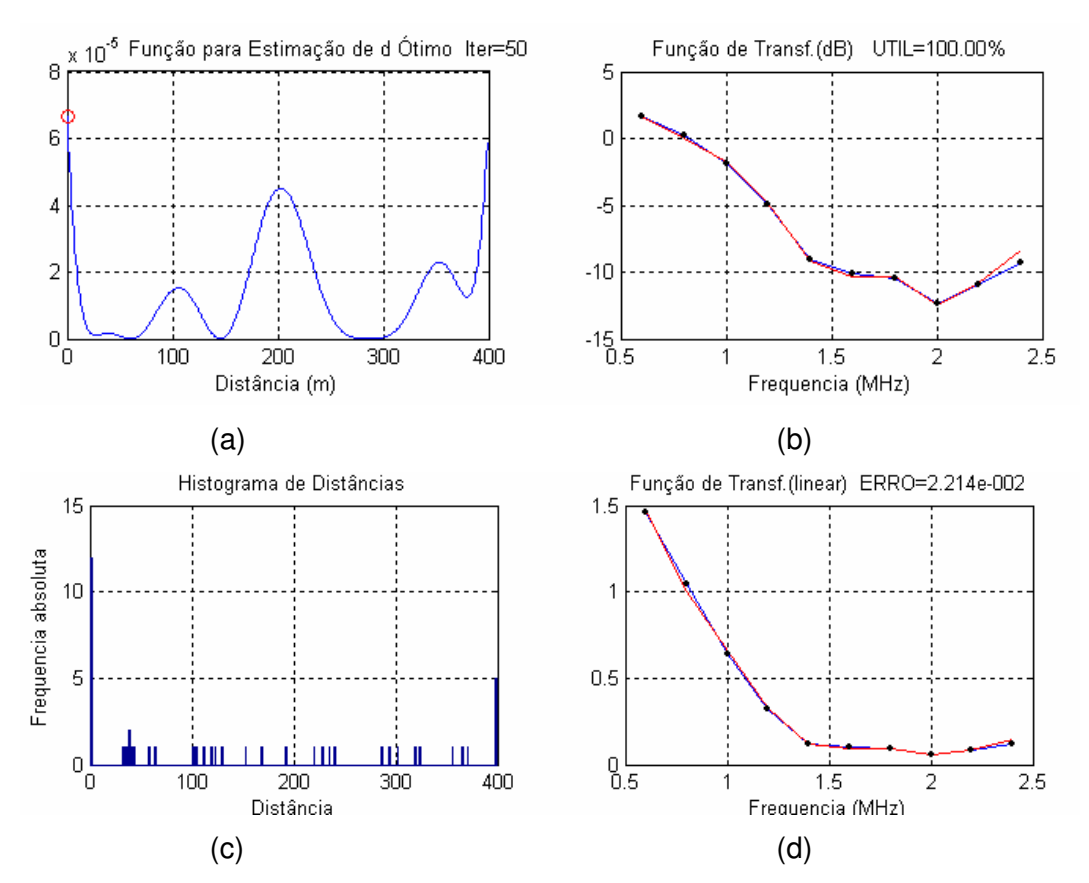

Figura 3.23: (a) Função para estimação de d ótimo; (b) Função de transferência estimada de acordo com a técnica apresentada em dB; (c) Histograma de distâncias; (d) Função de transferência estimada de acordo com a técnica apresentada em escala linear

O resultado para este canal também se mostra bastante satisfatório.

Dessa forma, nos três exemplos apresentados verifica-se que o algoritmo proposto funciona adequadamente para canais não PLC.

## **Resultados relativos à sensibilidade da técnica apresentada.**

 O objetivo desta seção é ilustrar o desempenho do algoritmo proposto quando o conhecimento da função de transferência é incompleto. Formalmente falando, suponha que a função de transferência H(f) é originalmente conhecida em N pontos cobrindo a faixa de freqüência de interesse. O algoritmo proposto permite a estimação da função de transferência mesmo que a ele seja fornecido um subconjunto dos pontos conhecidos.

 Considere a situação onde são fornecidos ao algoritmo apenas n dos N pontos originais, onde esta seleção é realizada de forma completamente aleatória. A função de transferência produzida pelo algoritmo permite que se estime o seu valor nos N-n pontos não fornecidos ao algoritmo e assim é possível calcular o erro médio quadrático na coleção completa de N pontos. O comportamento esperado é que este erro decresça monotônicamente com a razão n/N e assim o objetivo deste levantamento aqui realizado é perceber quão severo ou não é este decaimento.

 A título de ilustração, utilizou-se o Exemplo 2 (rede PLC contendo 5 ramos), já com o algoritmo modificado, para efetuar esta avaliação. Para cada valor da razão n/N, foram executadas 10 estimações independentes, e medido os valores mínimo, médio e máximo do erro médio quadrático de ajustamento. Os resultados para esse exemplo são apresentados na figura 3.25.

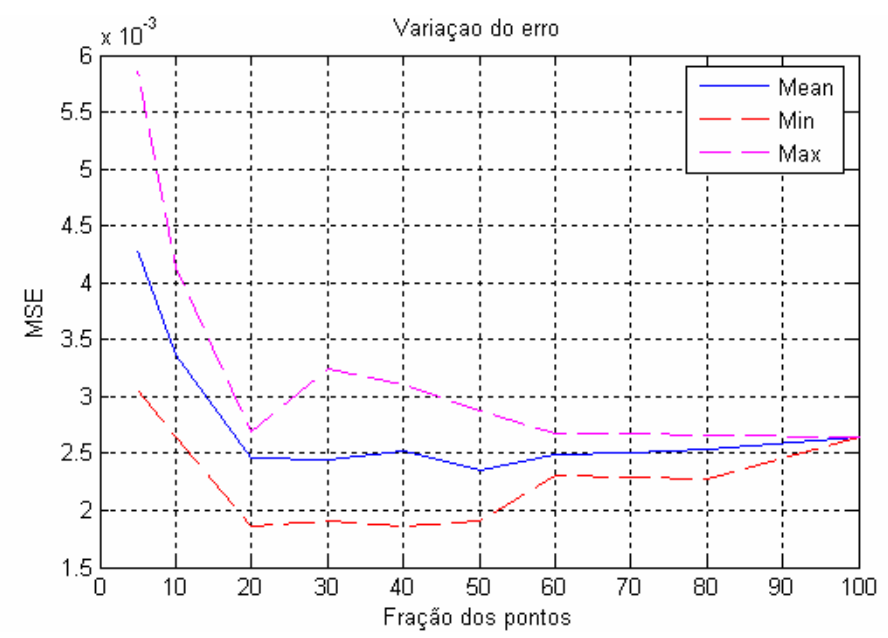

Figura 3.25: MSE em função da porcentagem de utilização da faixa de freqüência

Observa-se que o erro médio quadrático é praticamente estável quando a razão de pontos utilizados é superior a 30%, embora se perceba que existe uma flutuação considerável (da ordem de 50% do valor médio), revelada pelas curvas de mínimo e máximo. Possivelmente este efeito é devido a "irregularidade" dos conjuntos aleatoriamente selecionados. Espera-se que se os pontos são uniformemente selecionados, os resultados deverão ser melhores do que aqueles em que os pontos estão concentrados.

Para avaliar a procedência desta conjectura, decidimos criar para cada seleção de pontos, uma medida de "irregularidade" aqui chamada de *dispersão* do canal, que nada mais é do que a variância das diferenças sucessivas entre os pontos quando crescentemente ordenados. Esta medida de irregularidade é desenhada na figura 3.26 na forma de um diagrama de espalhamento, onde estão representados as seleções de pontos na forma de um par (medida de regularidade, erro RMS).

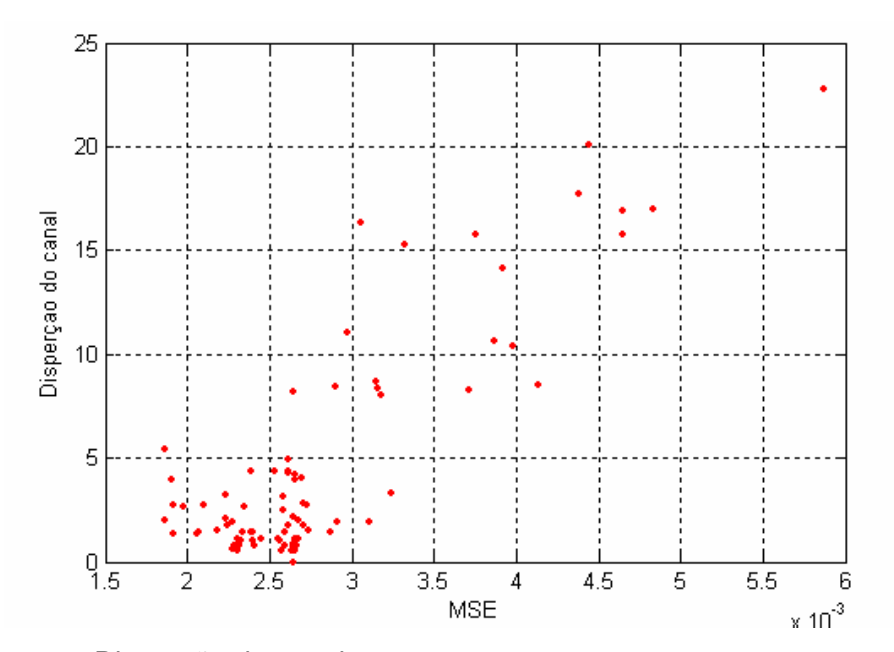

Figura 3.26: Dispersão do canal

 Percebe-se claramente uma forte correlação entre esta medida de irregularidade e o erro médio quadrático, reforçando a intuição de que se pontos tiverem que ser escolhidos para a estimação da função de transferência, que estes o sejam de forma mais uniforme possível.

Abaixo estão indicados mais três exemplos para ilustrar o desempenho do algoritmo proposto quando o conhecimento da função de transferência é incompleto.

### **EXEMPLO 1:**

Neste exemplo, para efetuar a avaliação foi utilizada a rede PLC contendo 7 ramos, utilizada no exemplo 3 da seção anterior. Os resultados estão apresentados na figura 3.27.

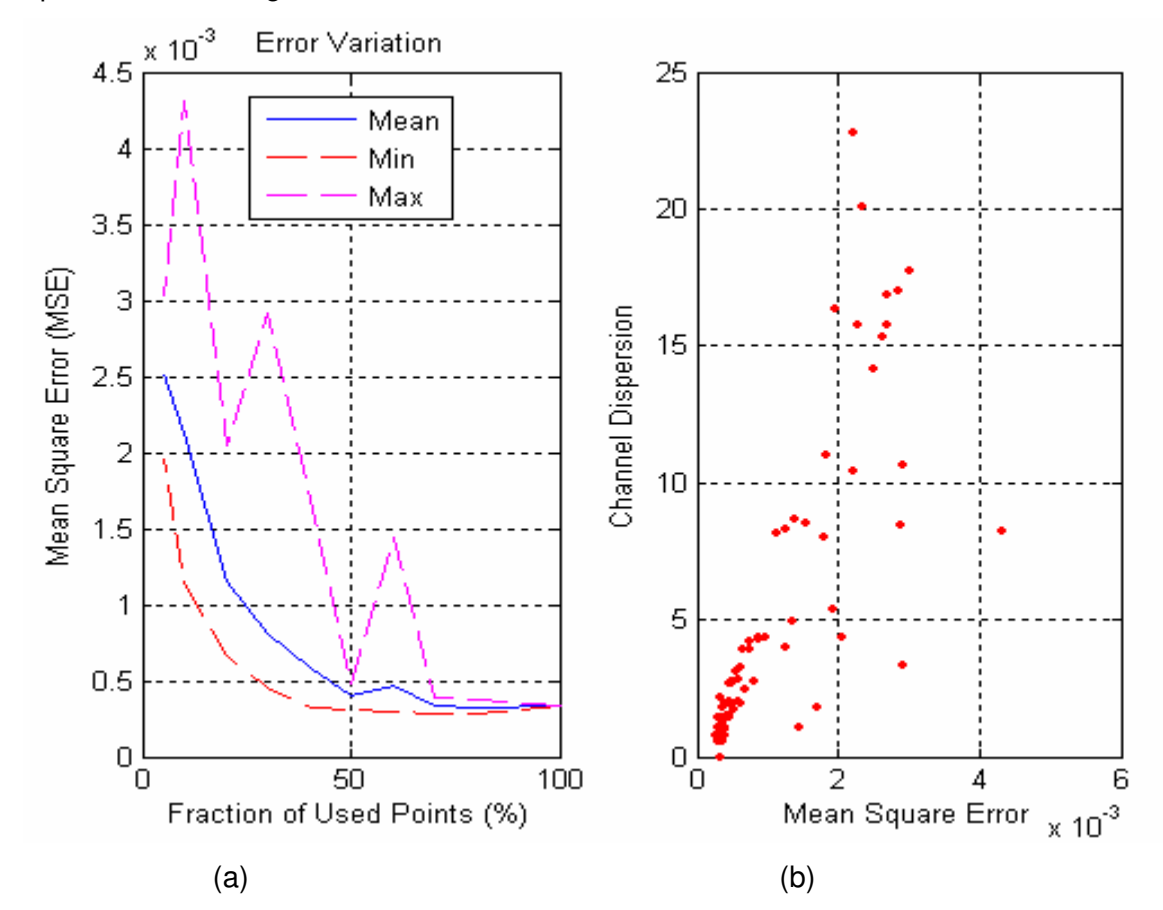

Figura 3.27: (a) MSE em função da porcentagem de utilização da faixa de freqüência; (b) Dispersão do canal

 Neste exemplo, observa-se que o erro médio quadrático é praticamente estável quando a razão de pontos utilizados é superior a 50%, embora se perceba que existe uma flutuação considerável (da ordem de 50% do valor médio), revelada pelas curvas de mínimo e máximo.

### **EXEMPLO 2:**

Neste exemplo, para efetuar a avaliação foi utilizada a rede PLC contendo 11 ramos, utilizada no exemplo 5 da seção anterior. Os resultados estão apresentados na figura 3.28.

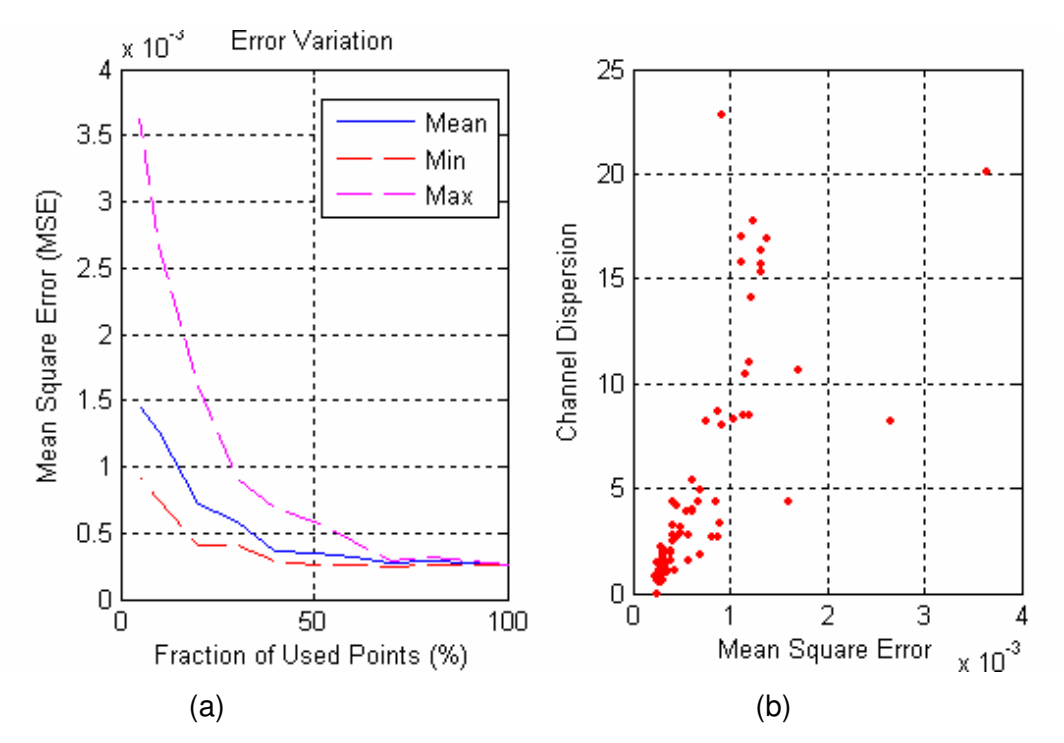

Figura 3.28: (a) MSE em função da porcentagem de utilização da faixa de freqüência; (b) Dispersão do canal

 Neste exemplo, observa-se que o erro médio quadrático é praticamente estável quando a razão de pontos utilizados é superior a 30%

## **EXEMPLO 3:**

Neste exemplo, para efetuar a avaliação foi utilizada H(f) sendo gerado a partir da equação de Zimmermann apresentado no exemplo 6 da seção anterior. Os resultados estão apresentados na figura 3.29.

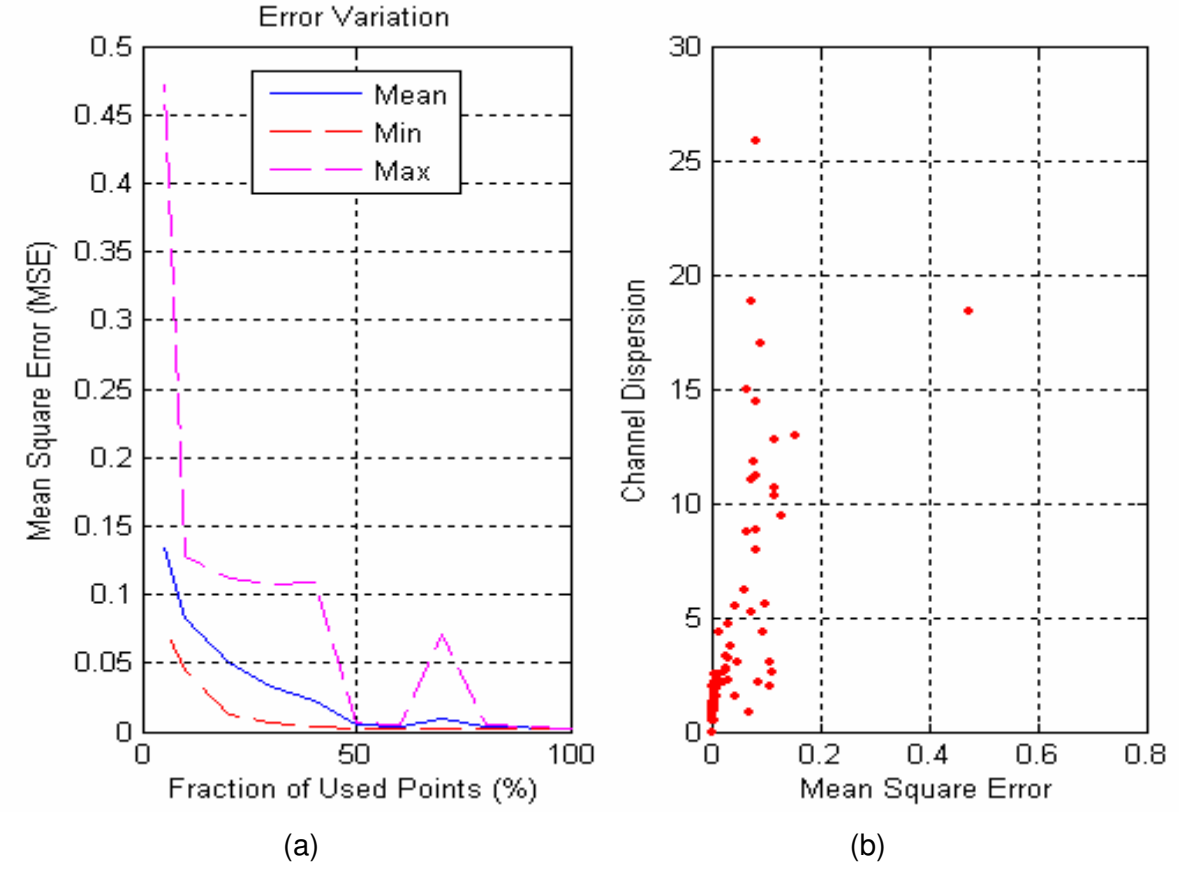

Figura 3.29: (a) MSE em função da porcentagem de utilização da faixa de freqüência; (b) Dispersão do canal

 Neste exemplo, observa-se que o erro médio quadrático é praticamente estável quando a razão de pontos utilizados é superior a 50%, embora se perceba que existe uma flutuação considerável (da ordem de 50% do valor médio), revelada pelas curvas de mínimo e máximo.

Dessa forma o objetivo desta seção foi ilustrar o desempenho do algoritmo proposto quando o conhecimento da função de transferência é incompleto. Sendo verificado que o erro RMS é praticamente o mesmo para fração de pontos acima de 30% a 50% de acordo com os exemplos apresentados. O erro RMS tende a ser pequeno se a dispersão do canal é pequena. Isso significa que os canais utilizados devem ser escolhidos o de forma a serem os mais uniformes possíveis.

#### **3.5 O Problema da ordem do Modelo**

É conveniente neste ponto da tese discutir o problema relacionado com a ordem do modelo de Zimmermann empregado para estimação do canal. Classicamente a literatura reporta vários procedimentos para esta estimação que podem ser vistos em recente referência de uma das autoridades sobre este assunto [33].

 Dentre os critérios mais tradicionais existem os desenvolvidos por Akaike e Hissanen [33] e que envolvem considerável trabalho de estimação de distribuição estatística correlatas, que em geral não são de fácil levantamento.

 Nesta tese adotou-se um critério bastante singelo para estimação de ordem do modelo do canal. Considerando o modelo de Zimmermann descrito pela equação (3.11), nele a ordem do modelo é o valor do parâmetro K que representa o numero de raios ou multipercursos.

 No algoritmo original de estimação, que determinava a priori o numero de raios em função do numero de picos detectados em determinada função, claramente a ordem do modelo foi escolhida como sendo o numero de tais multipercursos.

 No algoritmo alternativo de estimação, que acrescentava um multipercurso de cada vez de modo a diminuir a energia do sinal resíduo até atingir uma determinada tolerância, claramente também a ordem do modelo foi escolhida como sendo o numero de tais multipercursos selecionados.

Observou-se que o algoritmo original funciona de forma bastante inadequada muito provavelmente porque a decisão sobre a ordem do modelo é tomada no estagio inicial através da deteção de picos em uma função. A literatura reconhece que o problema da deteção de picos significativos é bastante sério e de amplo interesse<sup>3</sup>. Não nos interessamos em nos aprofundar nesta direção porque isto nos distanciaria dos objetivos desta tese.

Quanto ao algoritmo alternativo, o processo guloso de inclusão de um multipercurso de cada vez até que a energia do erro seja inferior a uma tolerância pré-especificada, coloca-nos na outra ponta da discussão, ou seja, a ordem é definida meramente por um critério de convergência.

<sup>&</sup>lt;sup>3</sup> O software Origin da empresa OriginLab possue um aplicativo para detecção de picos em gráficos quemometricos e cuja técnica a empresa não divulga.

Entendemos que este é um dos assuntos que certamente merece uma discussão mais aprofundada, mas também entendemos que este é um assunto complexo no qual o tempo nos impediu de promover uma maior dedicação nesta direção.

## **3.6 Resumo do Capítulo**

Neste capítulo foi apresentado um modelo paramétrico de estimação do canal PLC. Este modelo considera duas características predominantes: o multipercurso e as perdas no condutor.

 Foi apresentada uma proposta de estimação desse modelo utilizando o algoritmo EM no domínio da freqüência. A utilização deste algoritmo possibilitou que o problema original de otimização de 3.K parâmetros pudesse ser transformado em uma seqüência de K problemas de otimização unidimensional. Neles as dificuldades relativas à globalidade da solução são reduzidas.

Foram apresentados cinco exemplos, para a estimação do canal PLC de acordo como o modelo de estimação proposto, para redes PLC com 3, 5, 7, 9 e 11 ramos.

Os resultados se mostraram satisfatórios para redes PLC com 3 ramos. Mas, a medida que o número de ramos da rede aumenta, os resultados não foram satisfatórios.

Na tentativa de melhorar o baixo desempenho, foi proposto um novo método para mitigar esse efeito. O método consiste em calcular o termo que melhor se ajusta a função de transferência original, retirando-se esse valor da função de transferência original, e ajustando-se um novo termo a esse resíduo. Esse processo é repetido até que o resíduo tenha energia desprezível. A estimativa da função de transferência resultante consiste na soma de todos estes termos produzidos ao longo desta seqüência.

Com esse método, os resultados obtidos para redes PLC com 5,7,9 e 11 ramos se mostraram satisfatórios.

Foram geradas também funções de transferências a partir do modelo de Zimmermann e para canais não PLC. Em ambos os casos o ajuste foi satisfatório. Mostrando que o algoritmo proposto funciona para canais PLC gerados a partir do modelo de Zimmermman e também para canais não PLC.

Foi verificado também o desempenho do algoritmo proposto quando o conhecimento da função de transferência é incompleto. O algoritmo proposto permite a estimação da função de transferência mesmo que a ele seja fornecido um subconjunto dos pontos conhecidos.

O método de estimação proposto fornece uma estimação aceitável do canal utilizando apenas 30% do total de amostras da função de transferência.

No próximo capítulo investiga-se o esquema de transmissão e recepção OFDM e a sua interligação com a estimação de canal PLC.